# Let's play a little guessing game

**What's this?**

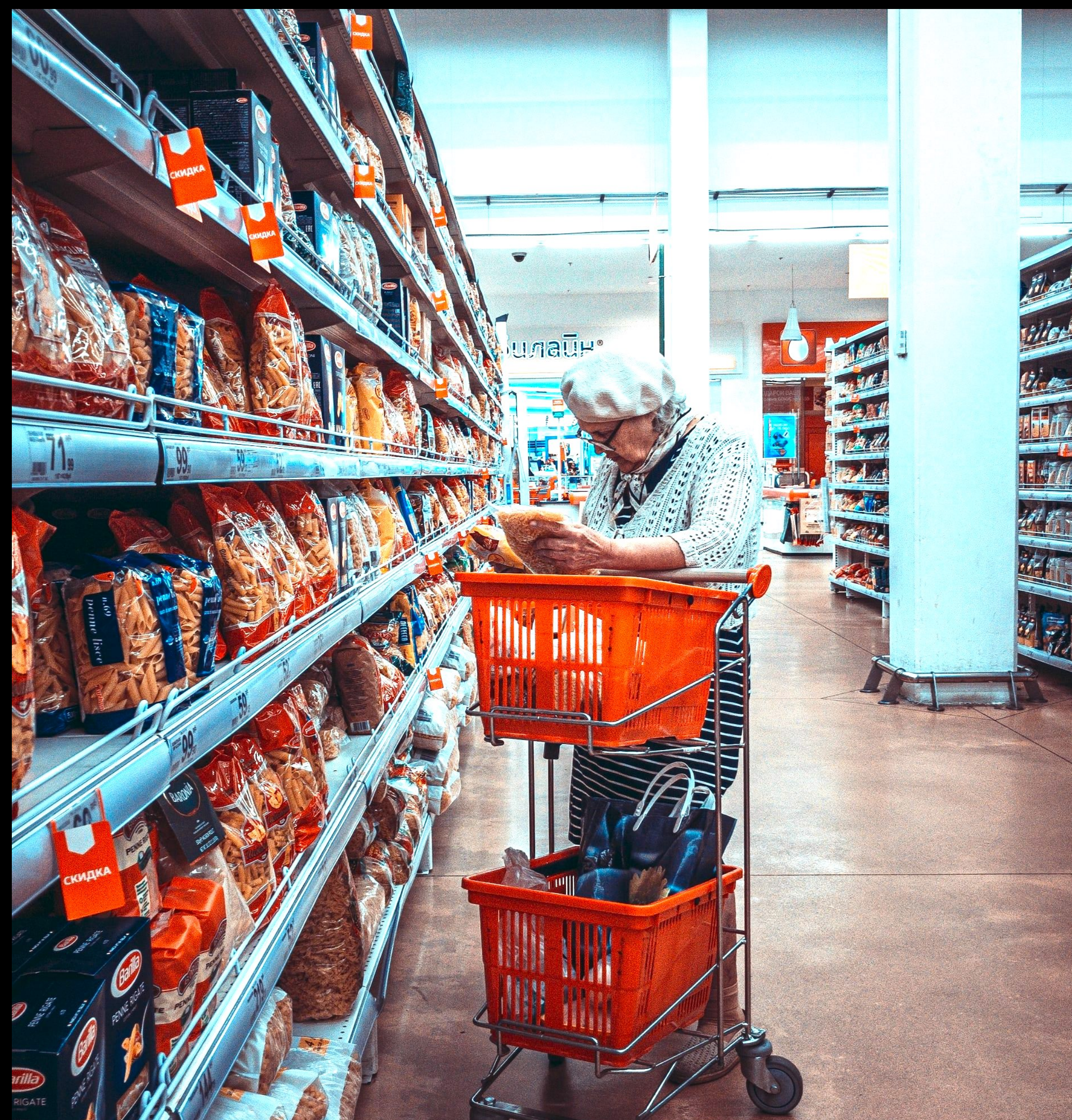

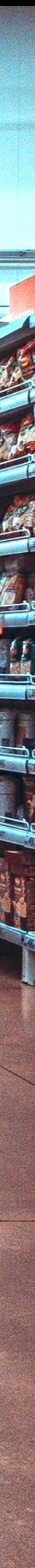

### **An old lady?**

### **A shopping cart?**

### **Pastas?**

**A supermarket?**

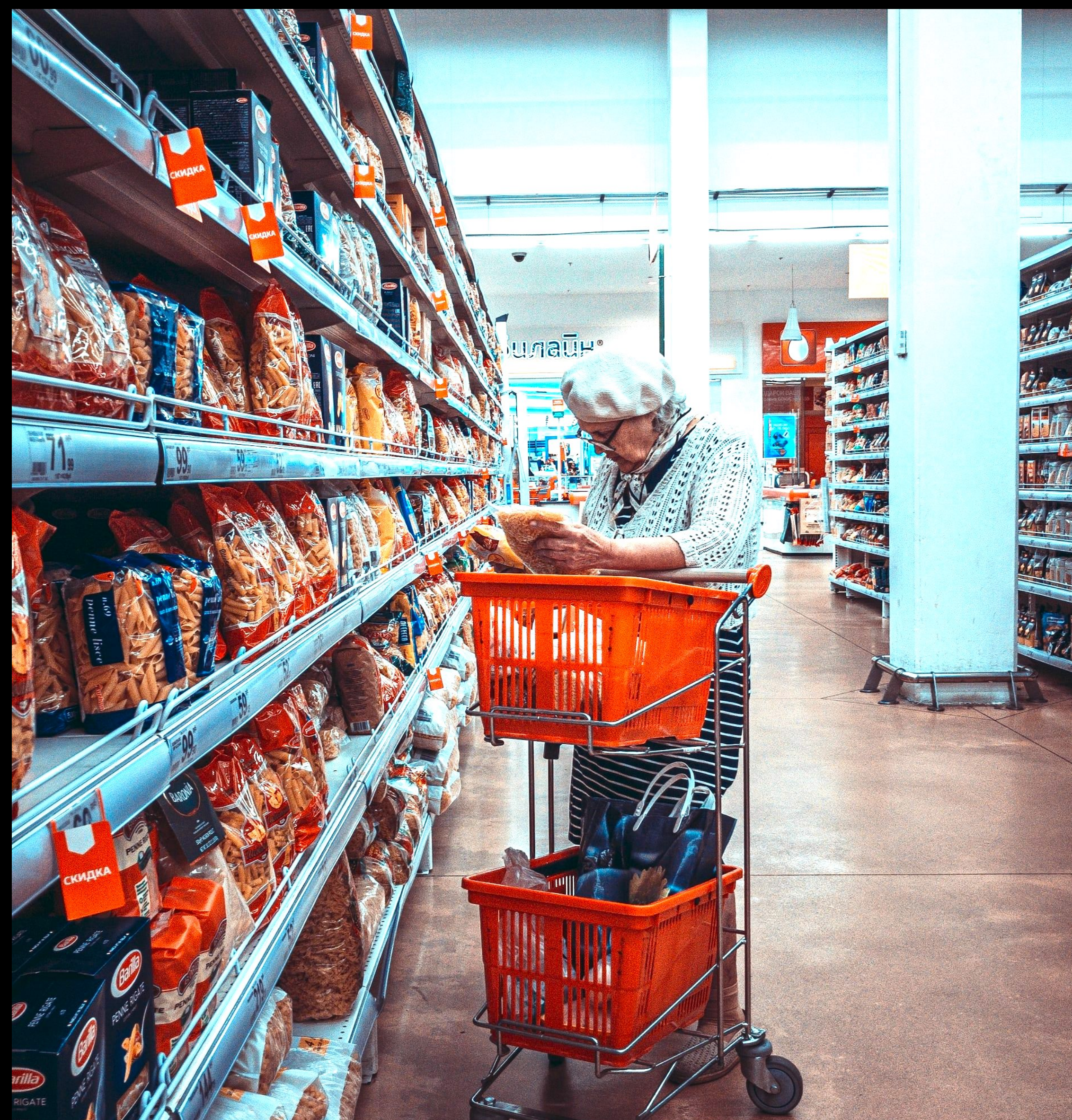

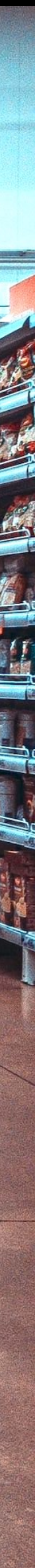

### **An iOS developer at the end of the day?**

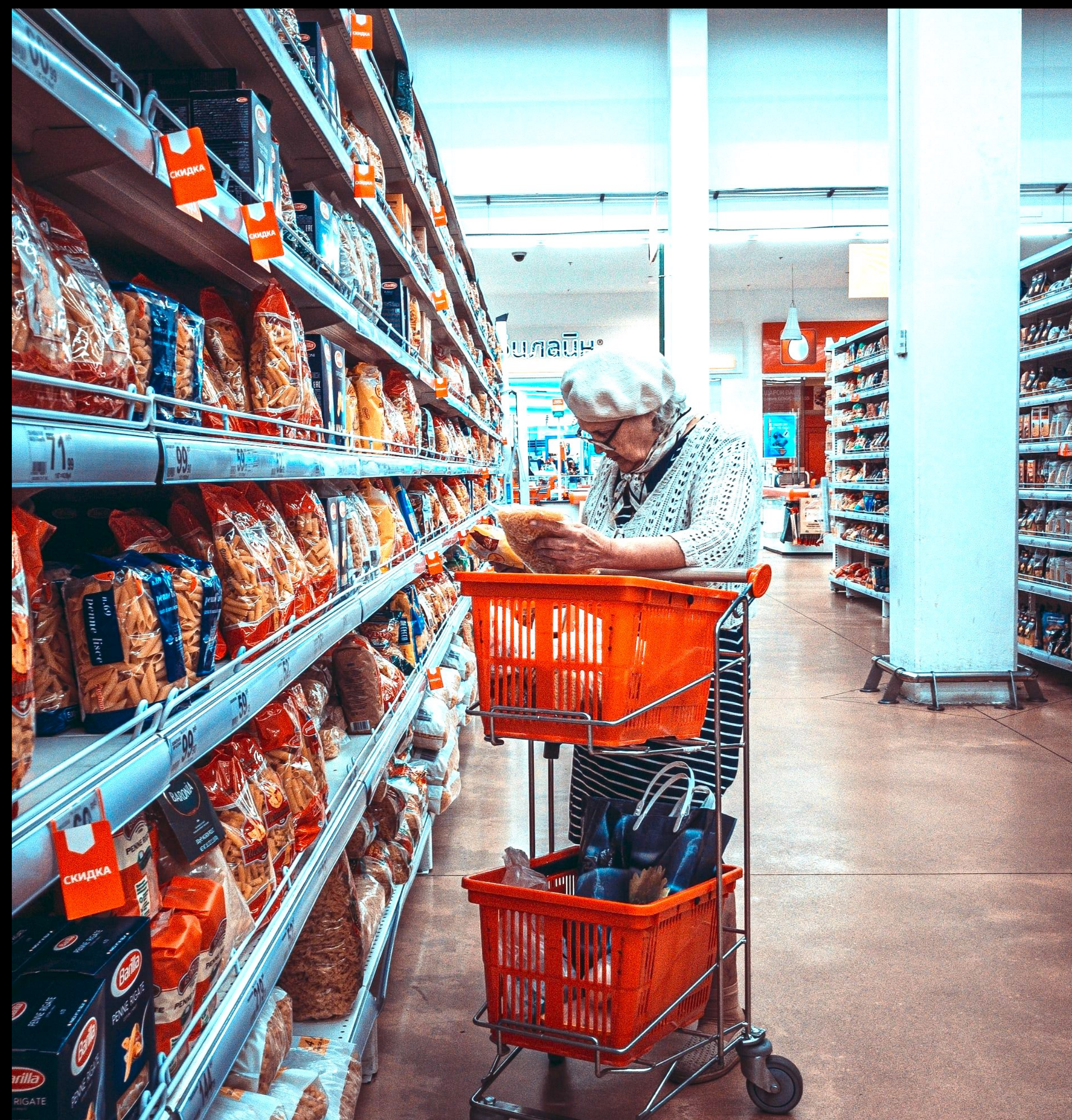

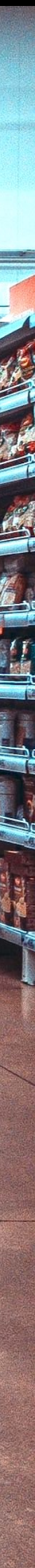

# It's Functional Programming

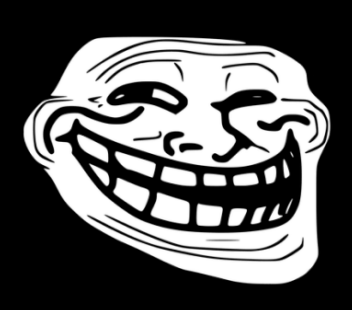

# Functional Programming divides systems into 3 categories

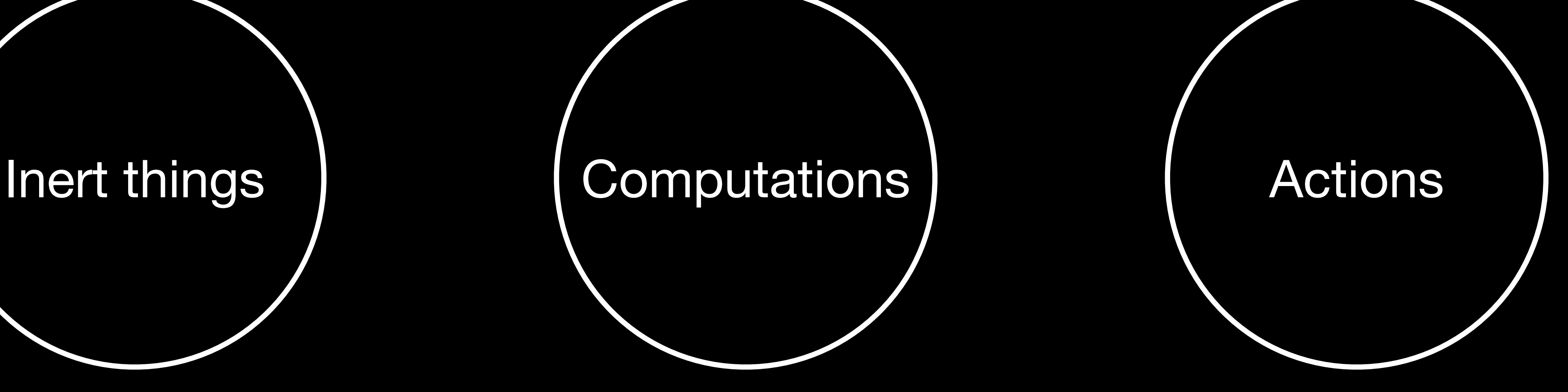

# Functional Programming divides systems into 3 categories

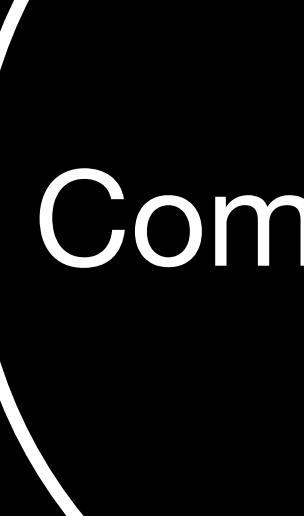

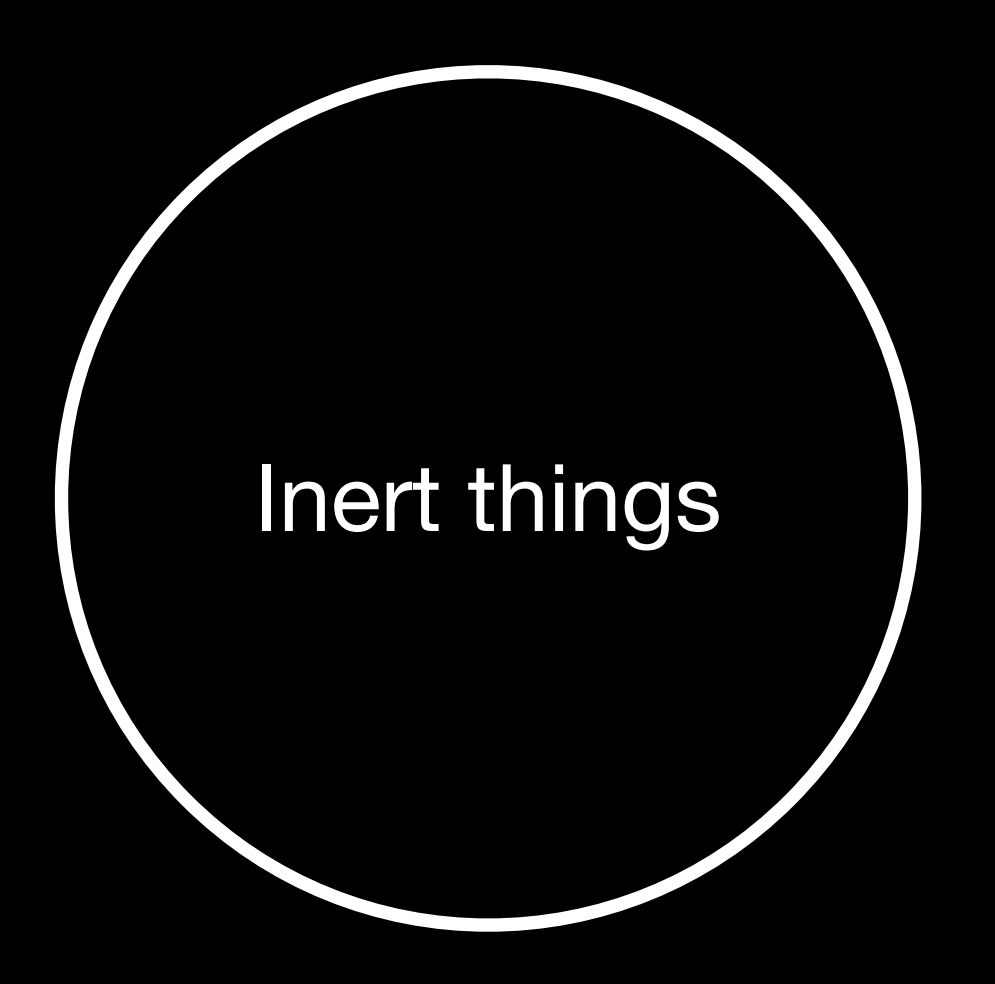

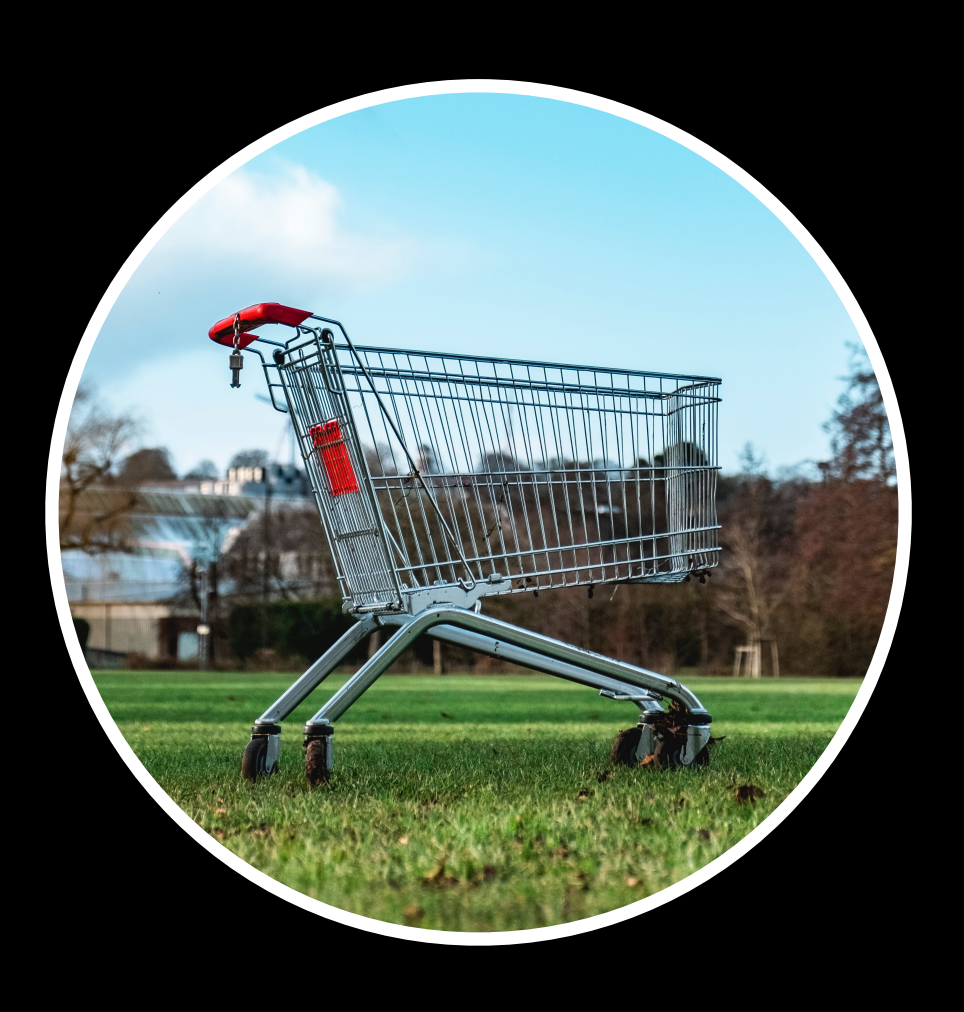

### Raw material that can do nothing by itself

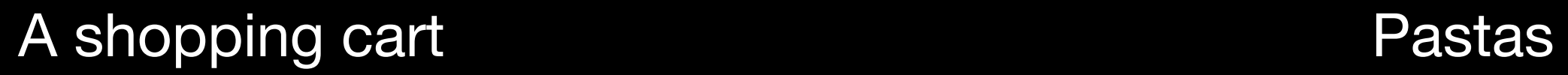

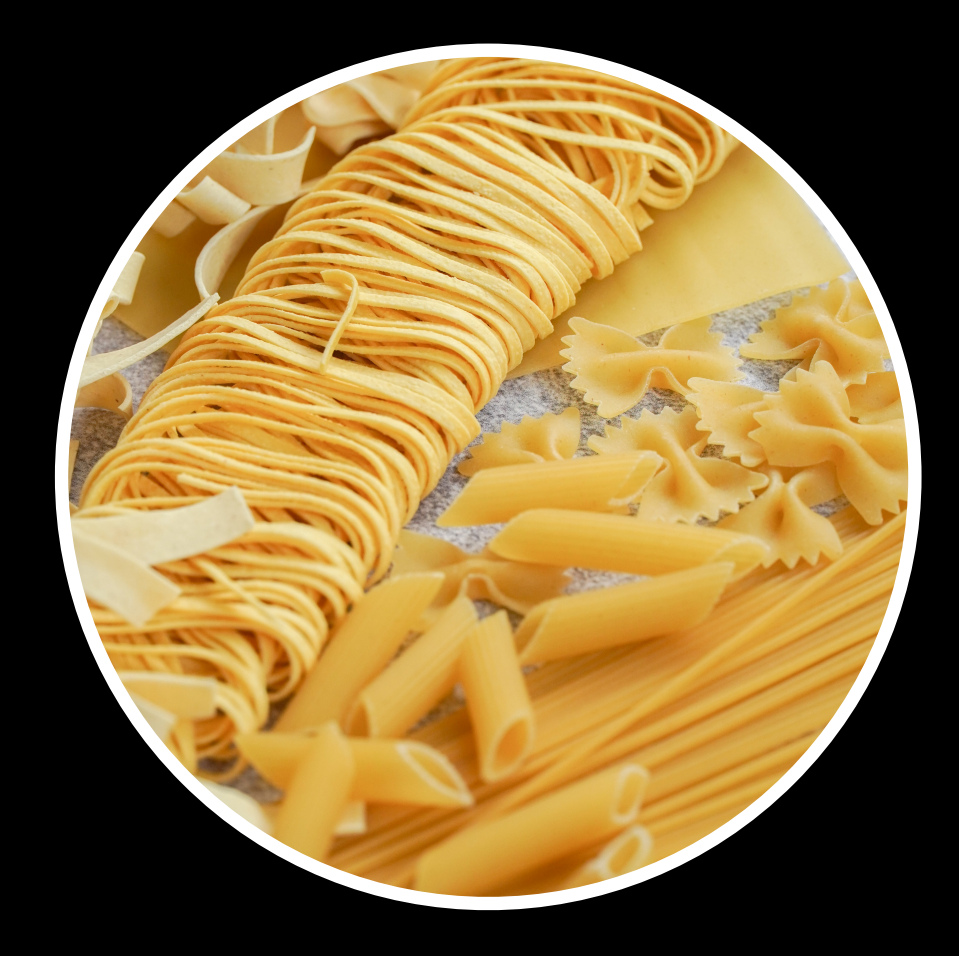

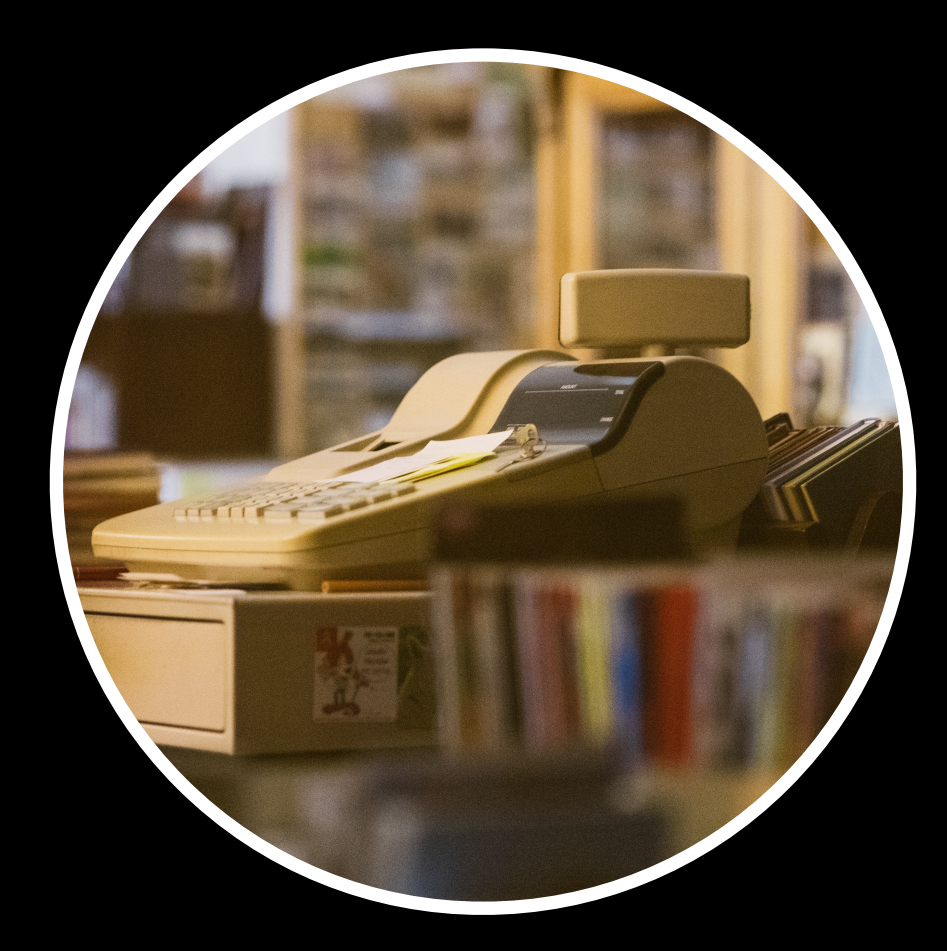

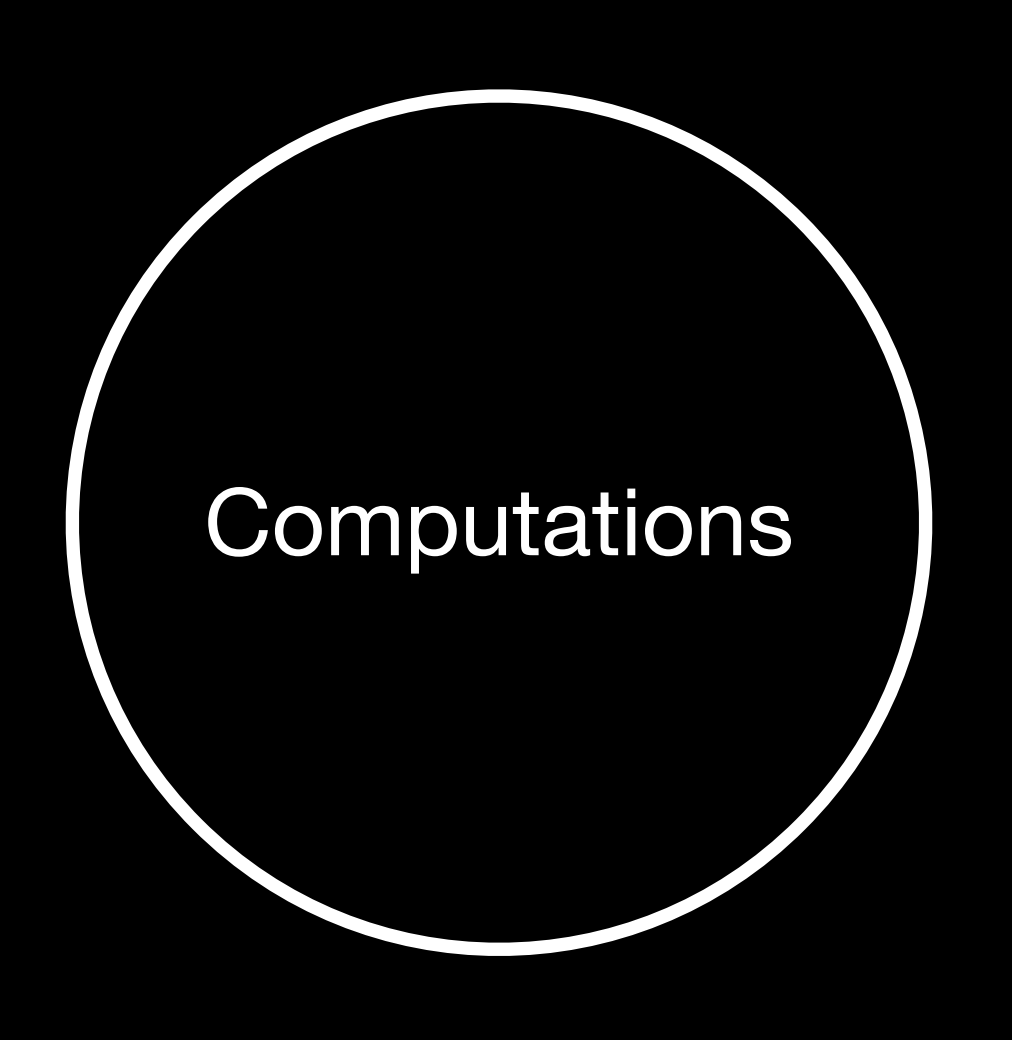

### Always have the same result no matter how many times we do it

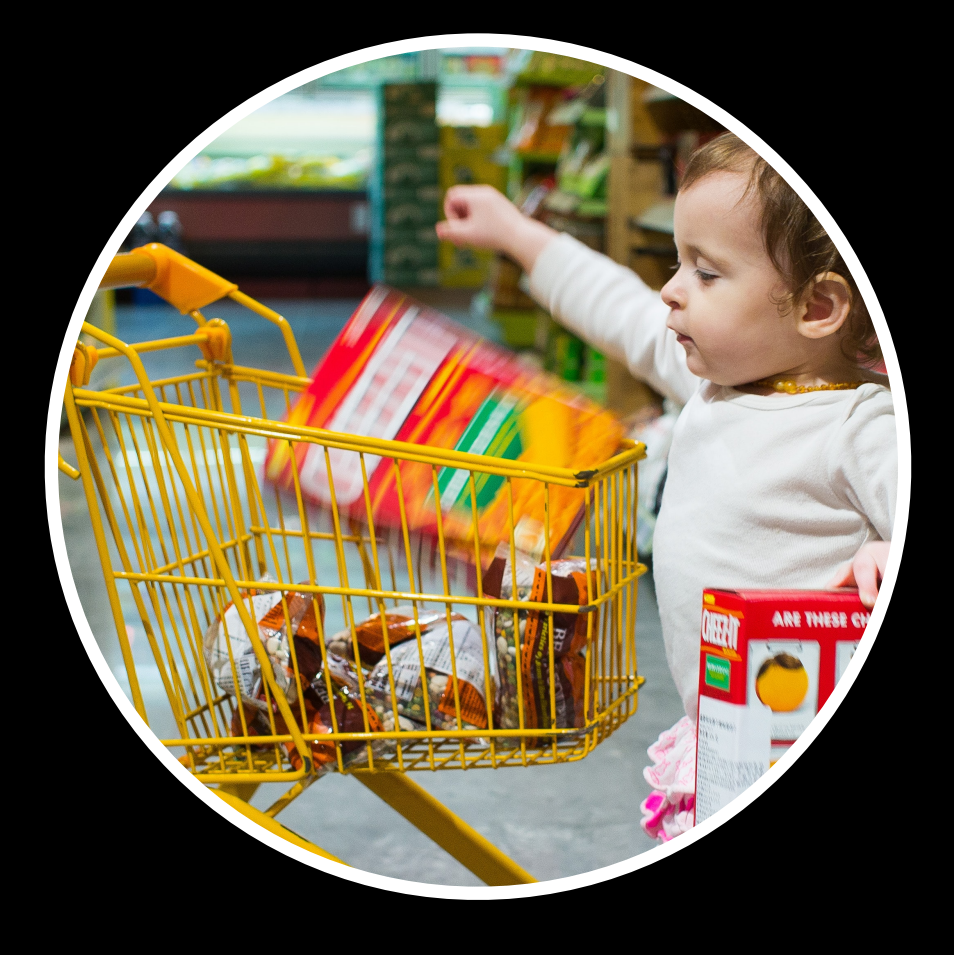

Computing the total price  $\blacksquare$ 

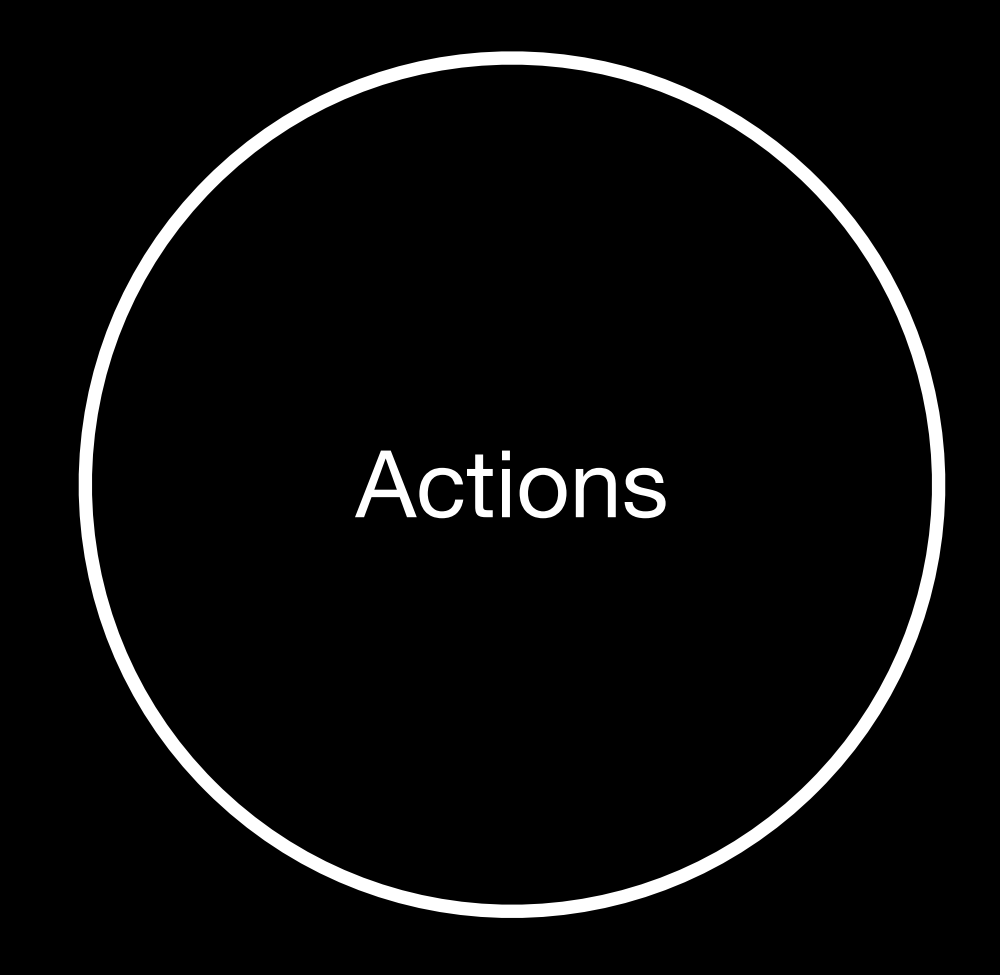

### The outcome depends on when and how many times you do it

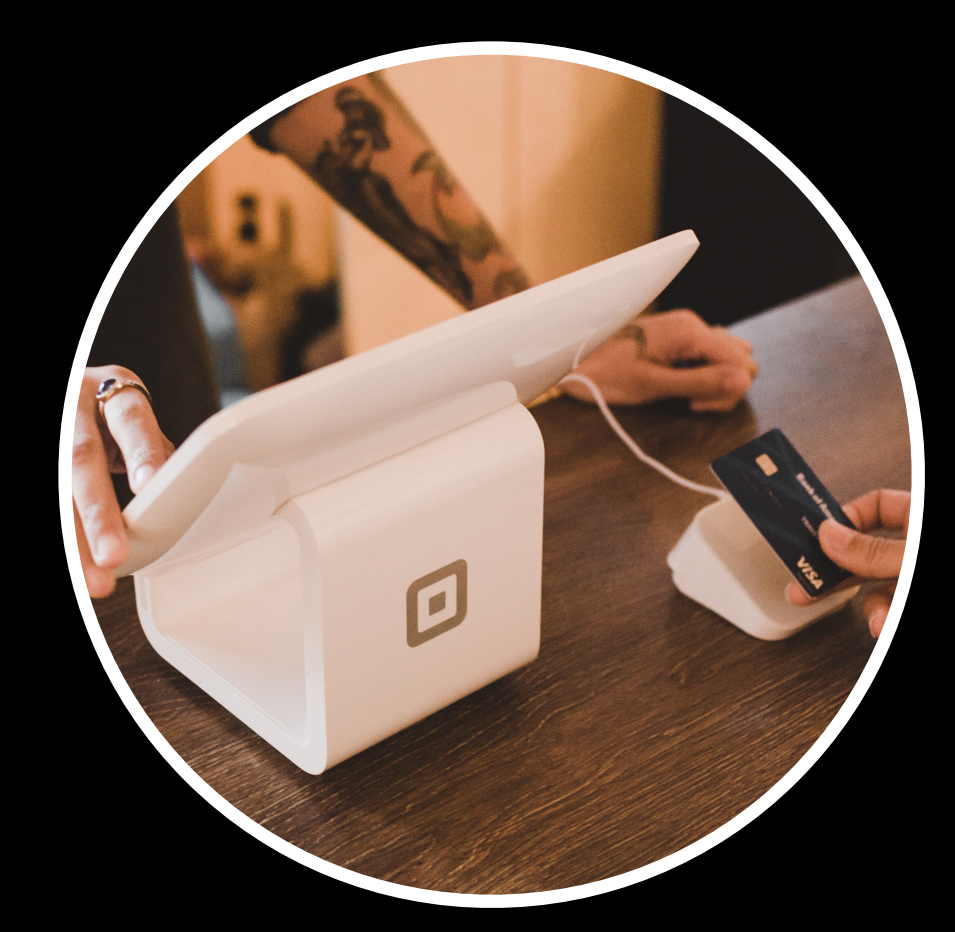

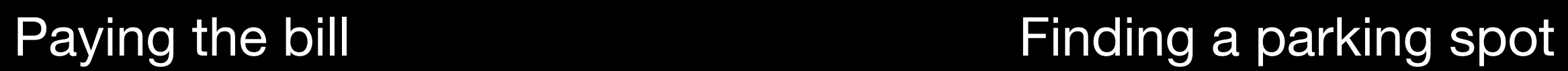

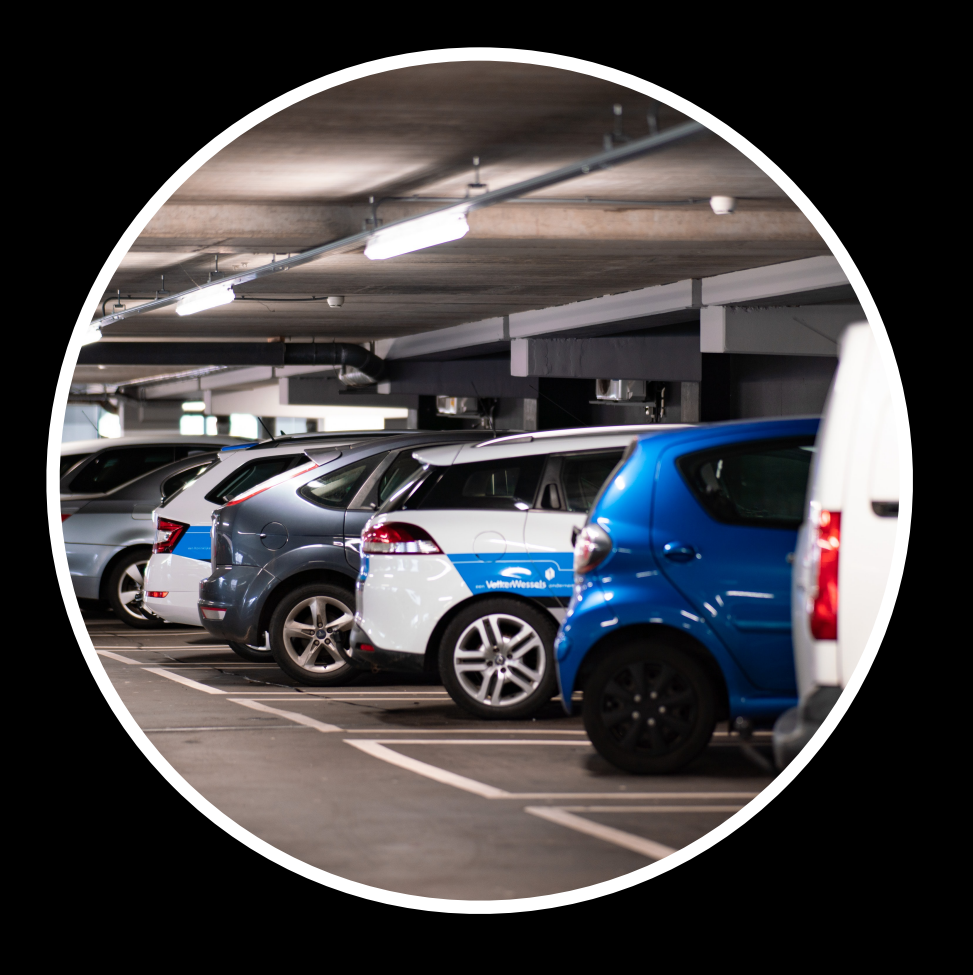

### Functional Programming

### Inert things & computations

(Because they are safe to use, predictable and highly testable)

### Functional Programming

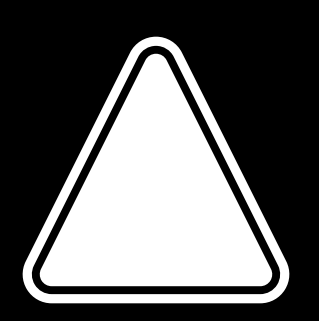

### Actions

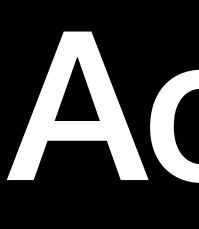

(Because they are more unpredictable and we will have to manage them)

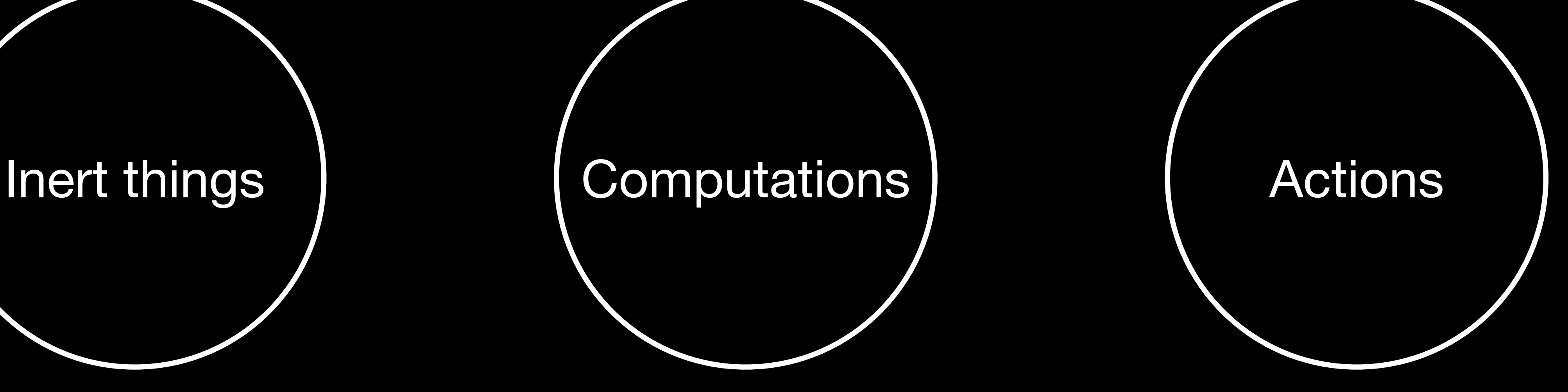

# Functional Programming divides systems into 3 categories

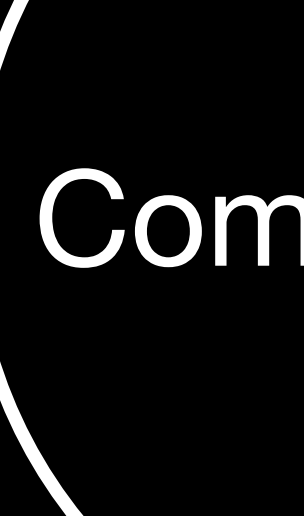

# State machines are closely related to Functional Programming

### **Thibault Wittemberg FrenchKit 2022**

# **Swift concurrency and state machines The path to modern and reliable features**

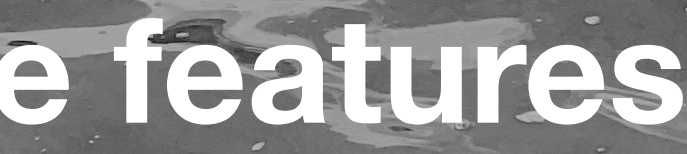

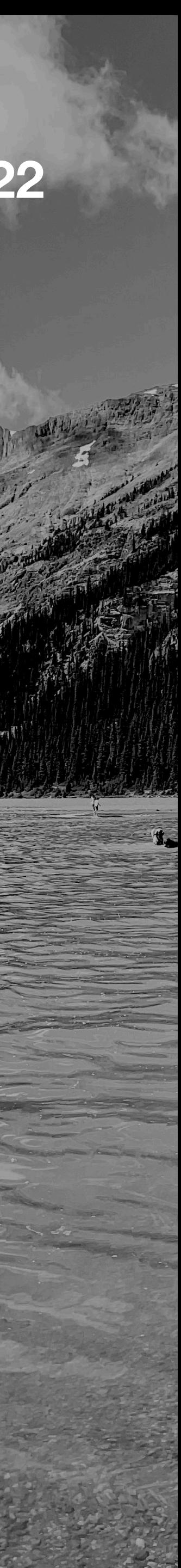

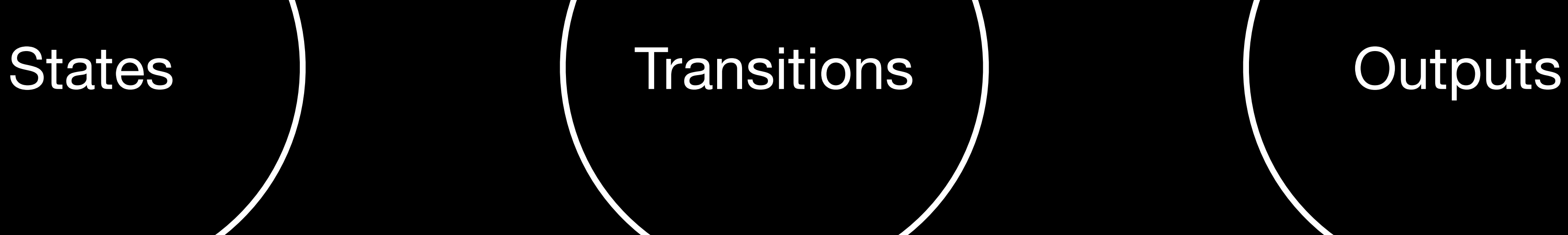

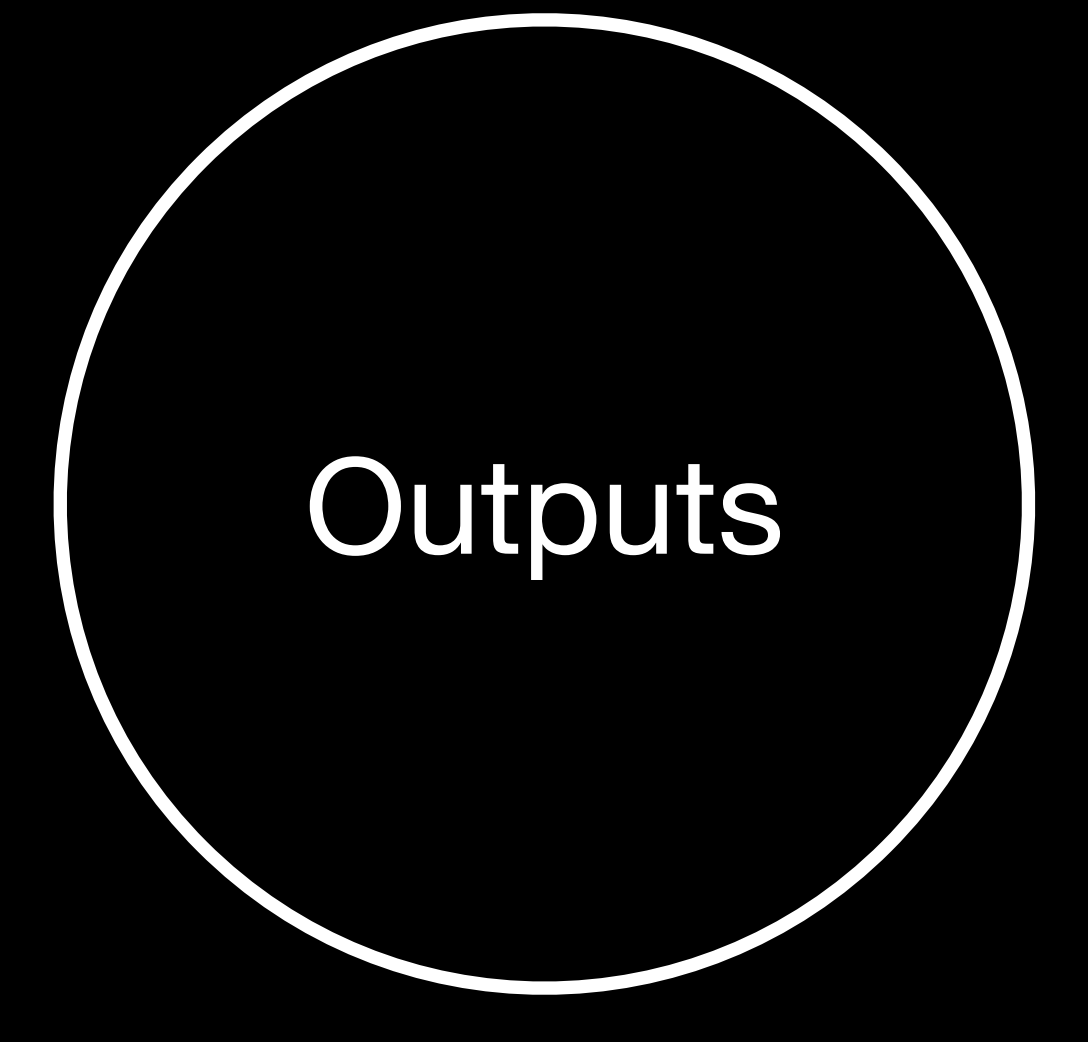

# State machines also divide systems into 3 categories

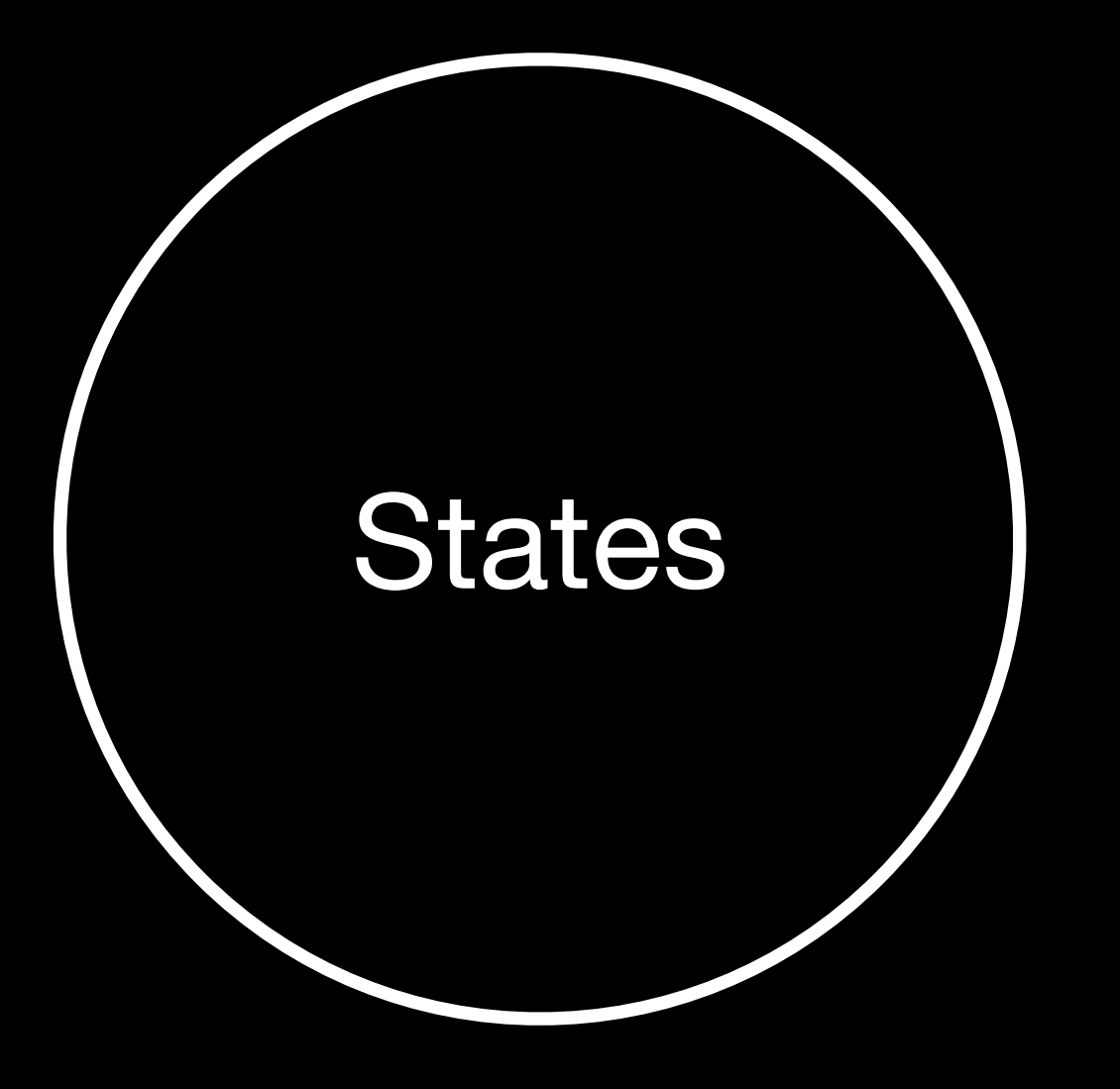

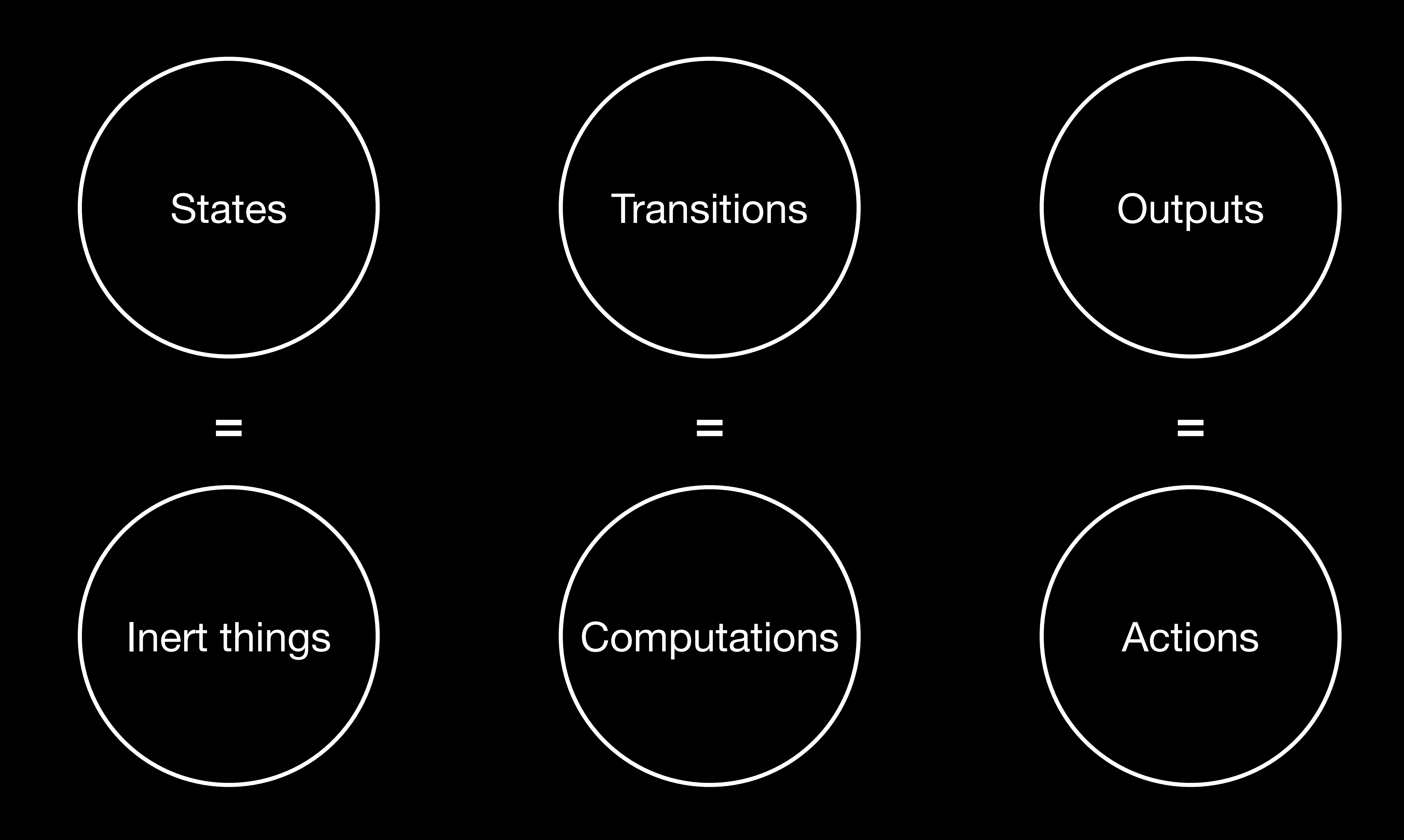

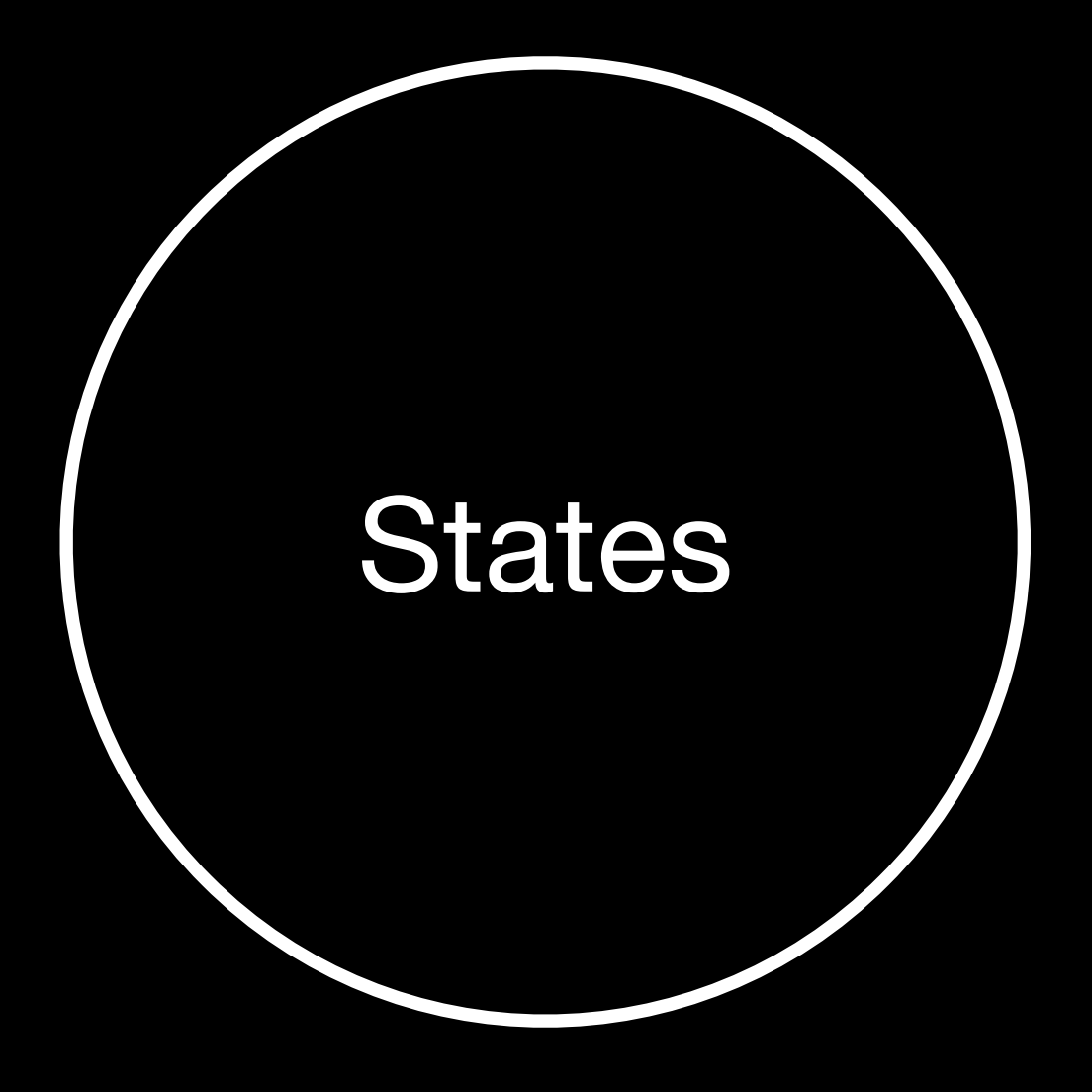

States | Finite set of mutually exclusive values

### FillingInTheCart

### States

### AtTheCheckout

Paying

GoingHomeHappy

GoingHomeSad

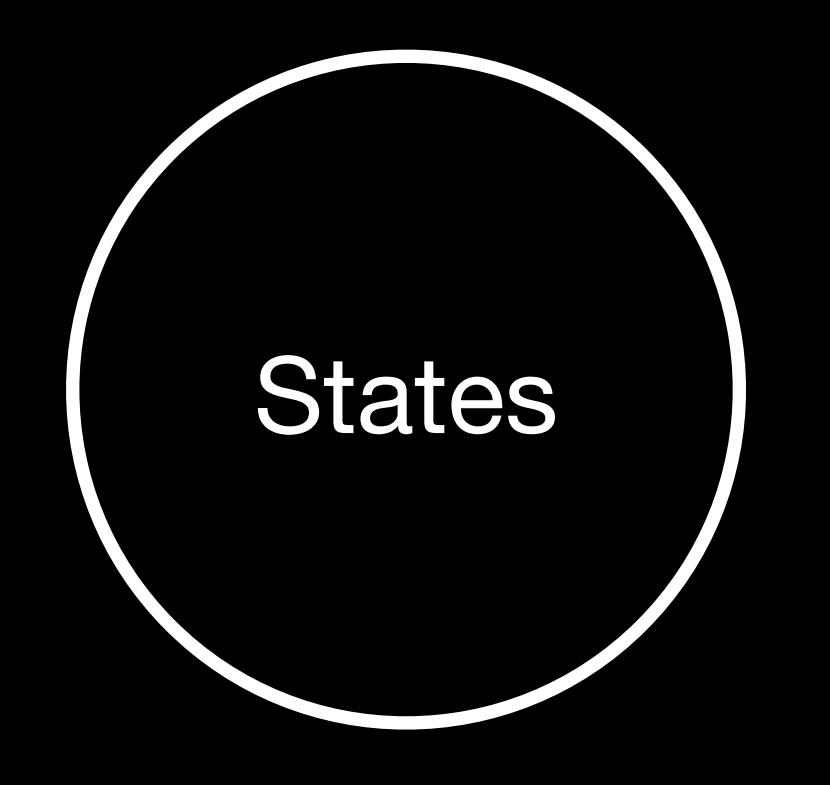

### States | Immutable data

struct Item { let price: Price let name: String

struct ShoppingCart{ var items: [Item]

enum SupermarketState { case fillingInTheCart(ShoppingCart) case atTheCheckout(ShoppingCart) case paying (ShoppingCart, CreditCard, Price) case goingHomeHappy(ShoppingCart) case goingHomeSad(ShoppingCart)

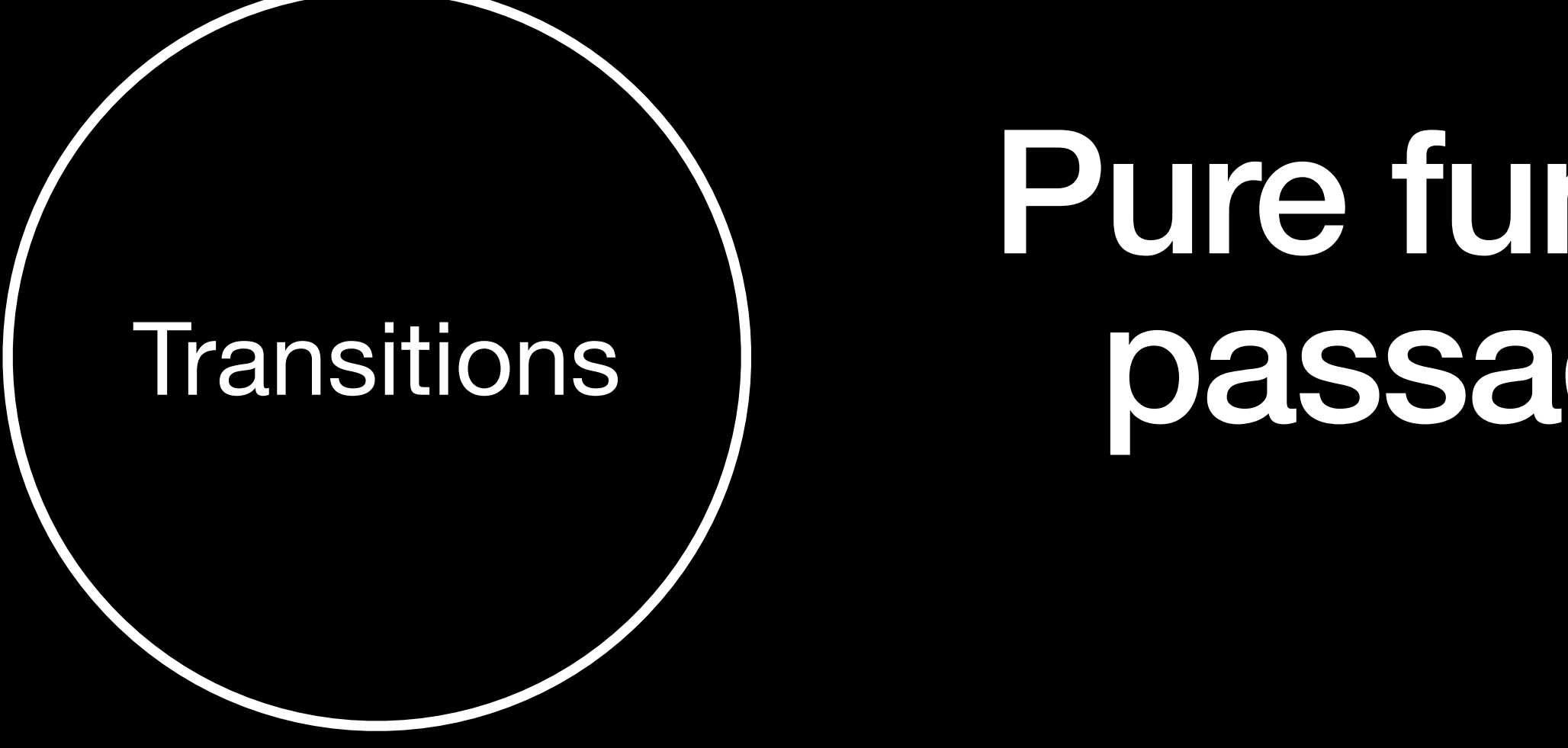

### Pure functions\* that drive the passage from one state to another

\*Pure functions are side effect free. They cannot access a shared state

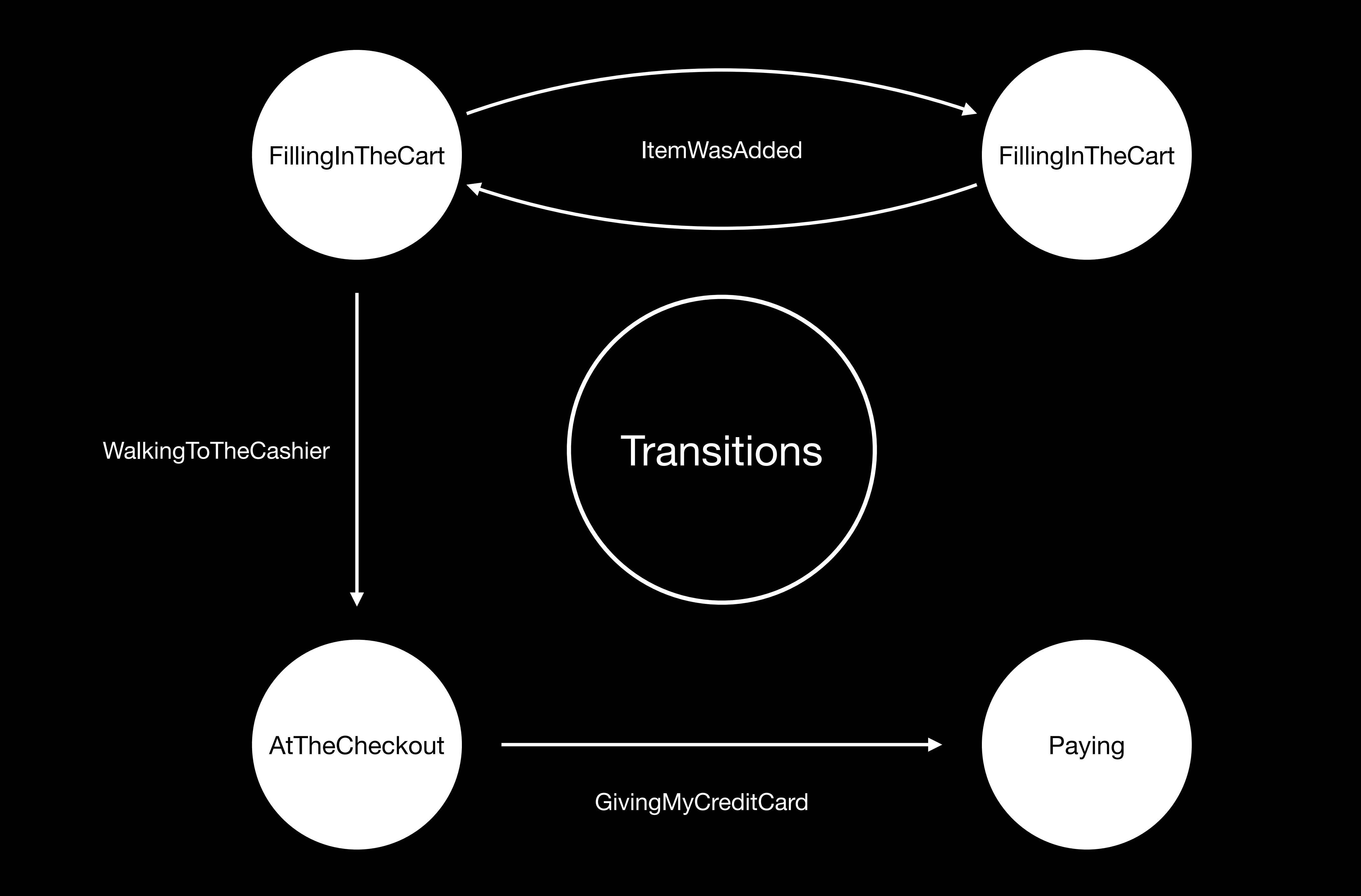

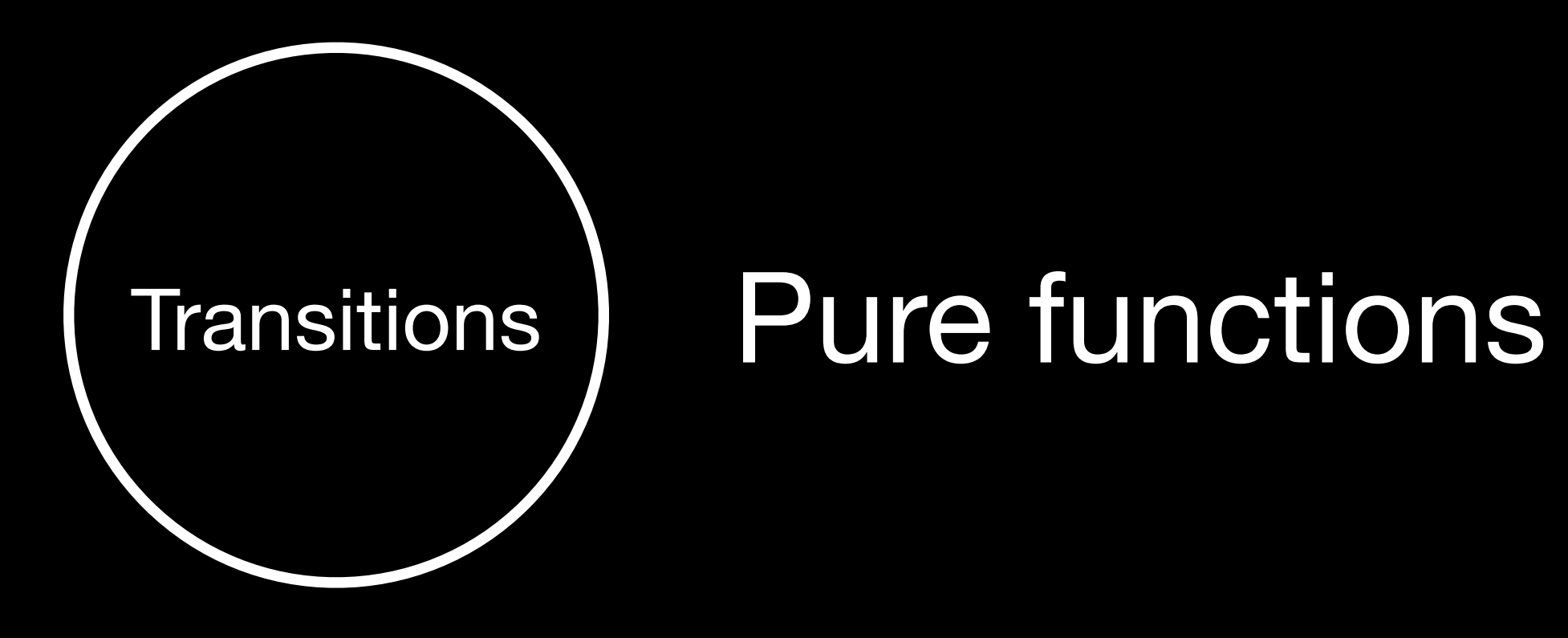

### n a a

switch (state, event) {

return .fillingInTheCart

return .atTheCheckout

 $\cdots$ 

```
func transition(state: State, event: Event) -> State {
    case (.fillingInTheCart, .itemWasAdded):
    case (.fillingInTheCart, .walkingToCashier):
```
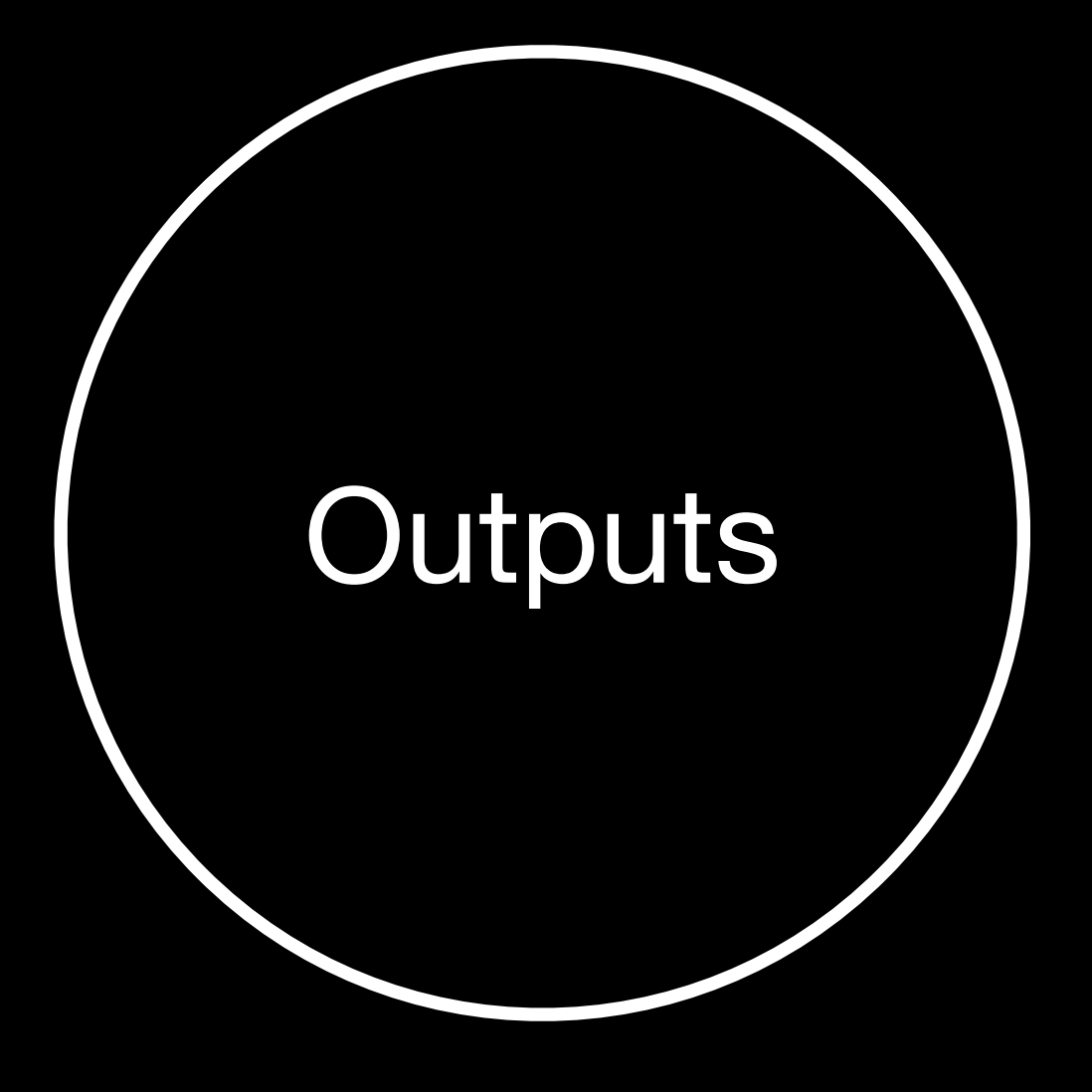

Outputs Side effects that depend on the current state and an event

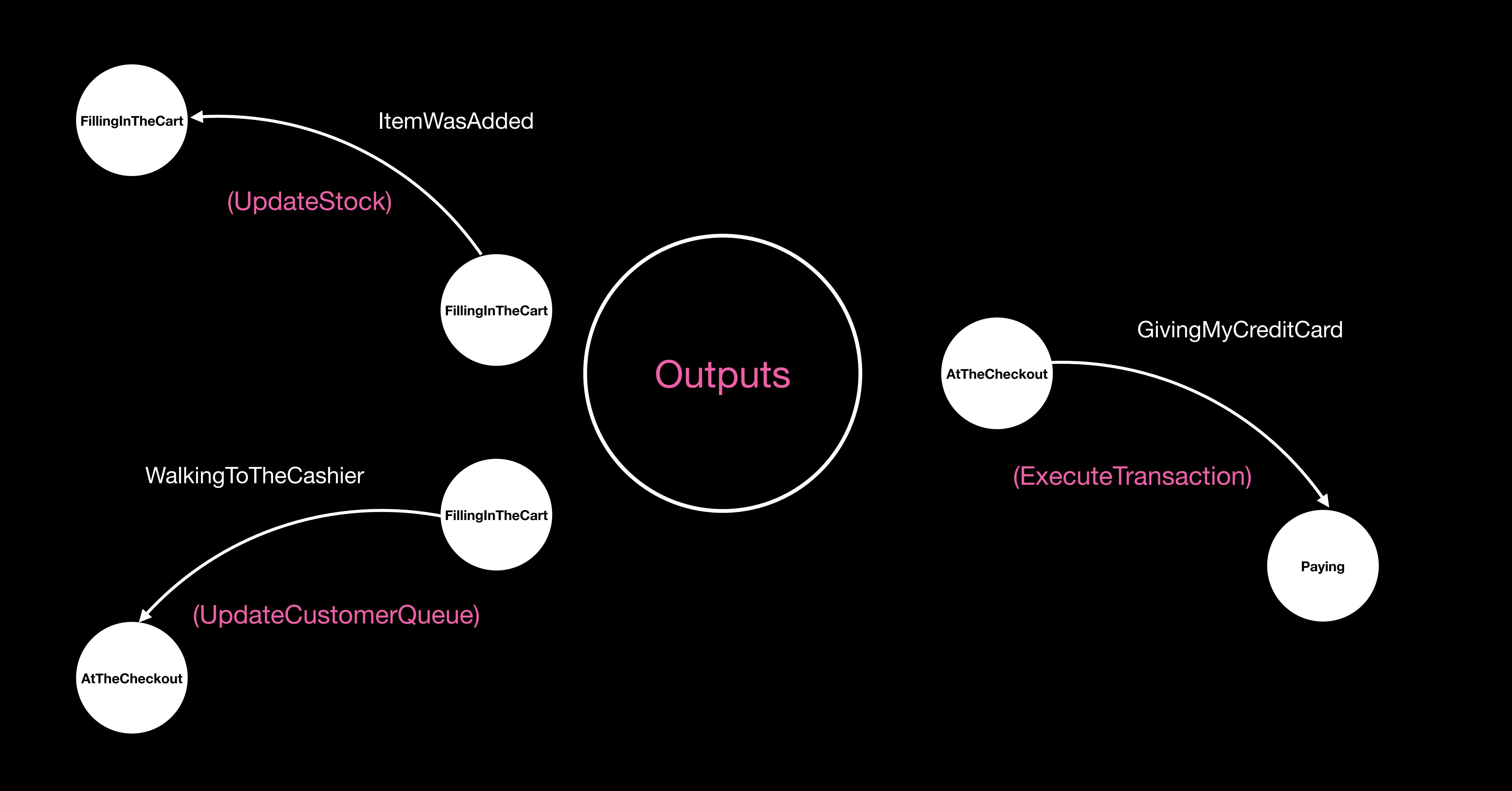

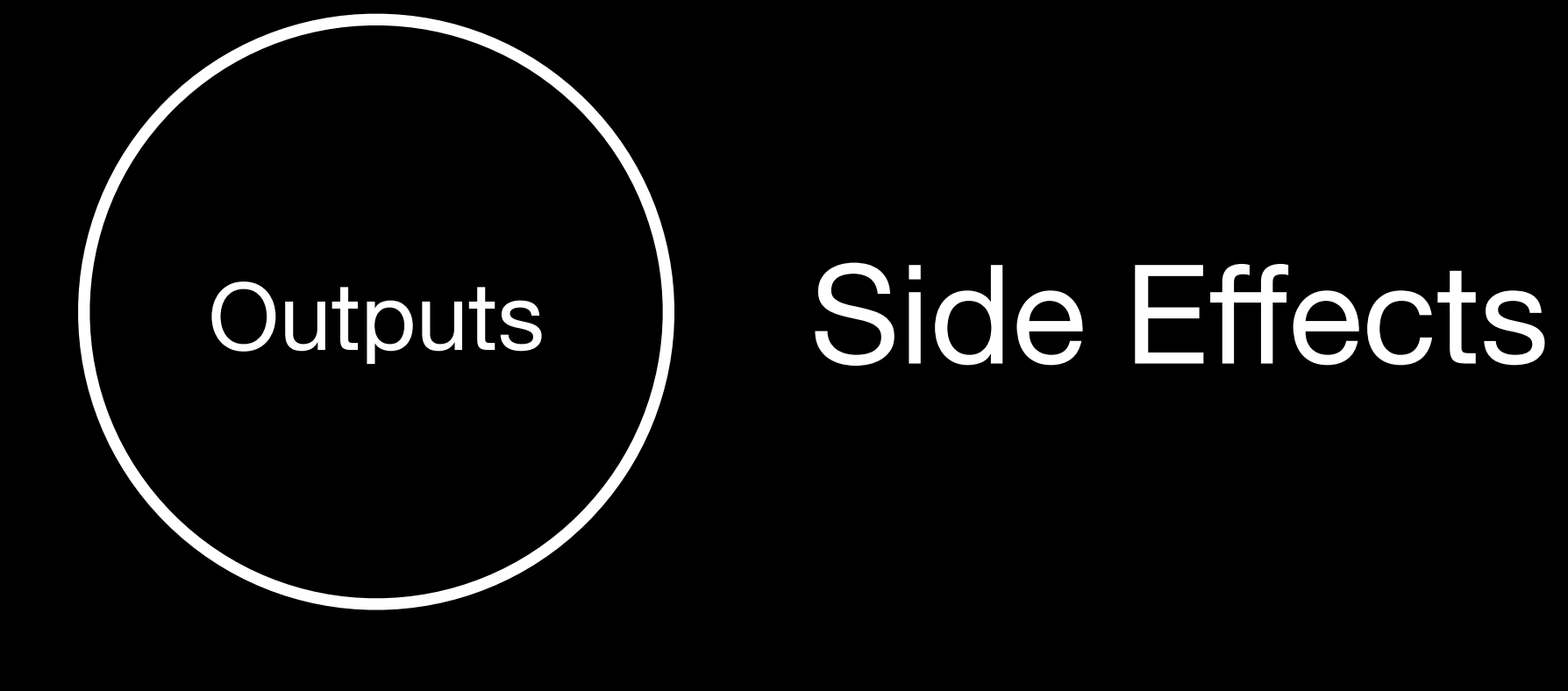

### $\bullet$   $\bullet$   $\bullet$

```
if bank.canAfford(price, creditCart) {
  return bank.submit(price, creditCart)
} else {
  return false
}
```
}

func executeTransaction(price: Price, creditCart: CreditCard, bank: Bank) -> Bool {

### Why state machines and FP?

- Applications are about state whether you want it or not, let's make it EXPLICIT
	- Help increase the code coverage by leveraging pure functions
	- Unlock collaboration across teams around a diagram and eventually a DSL
		- Document our projects
		- Help in the paradigm  $V = f(S)$  of unidirectional data flow architectures

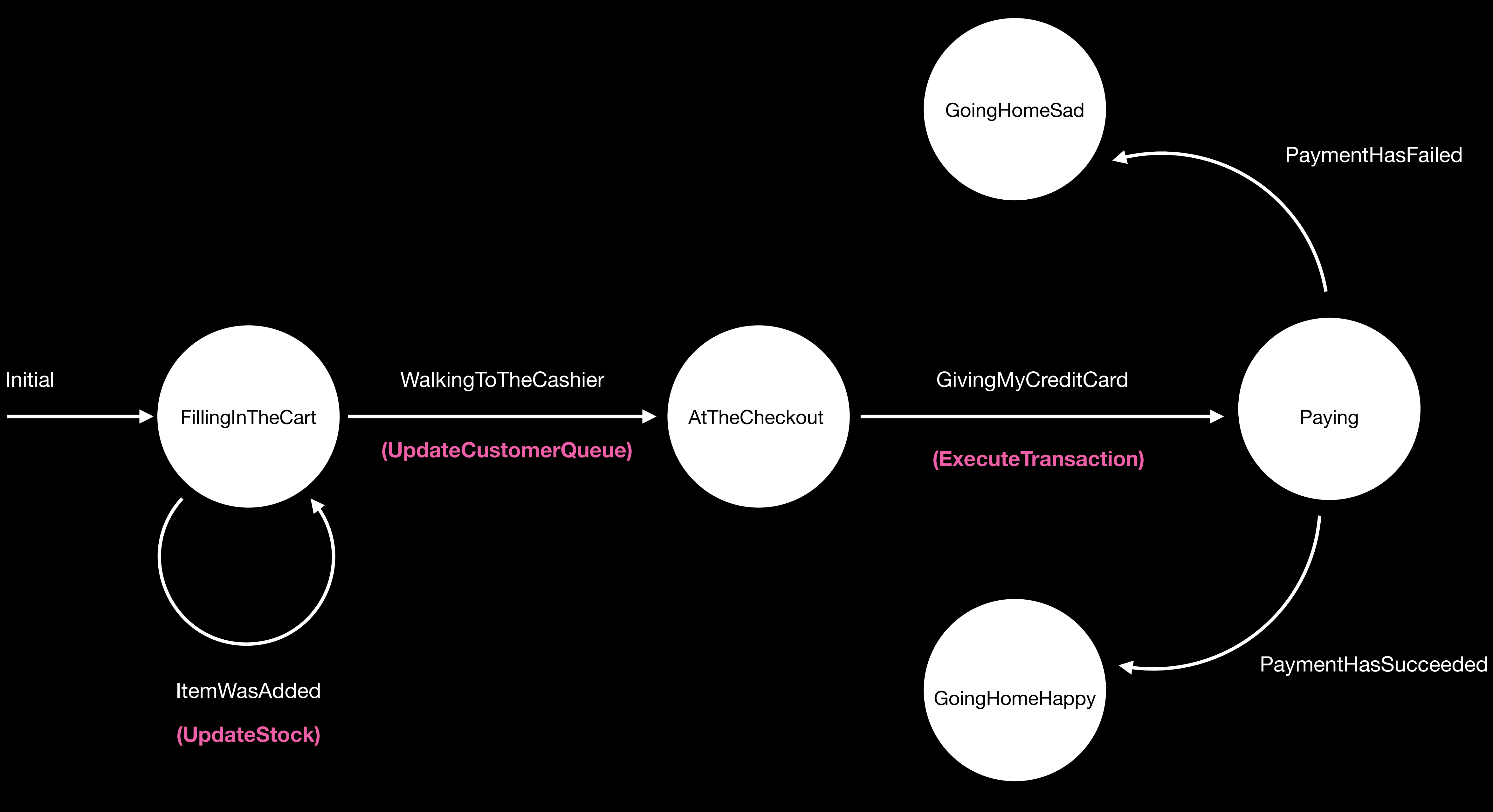

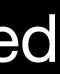

### The internal behaviour of our state machine when paying

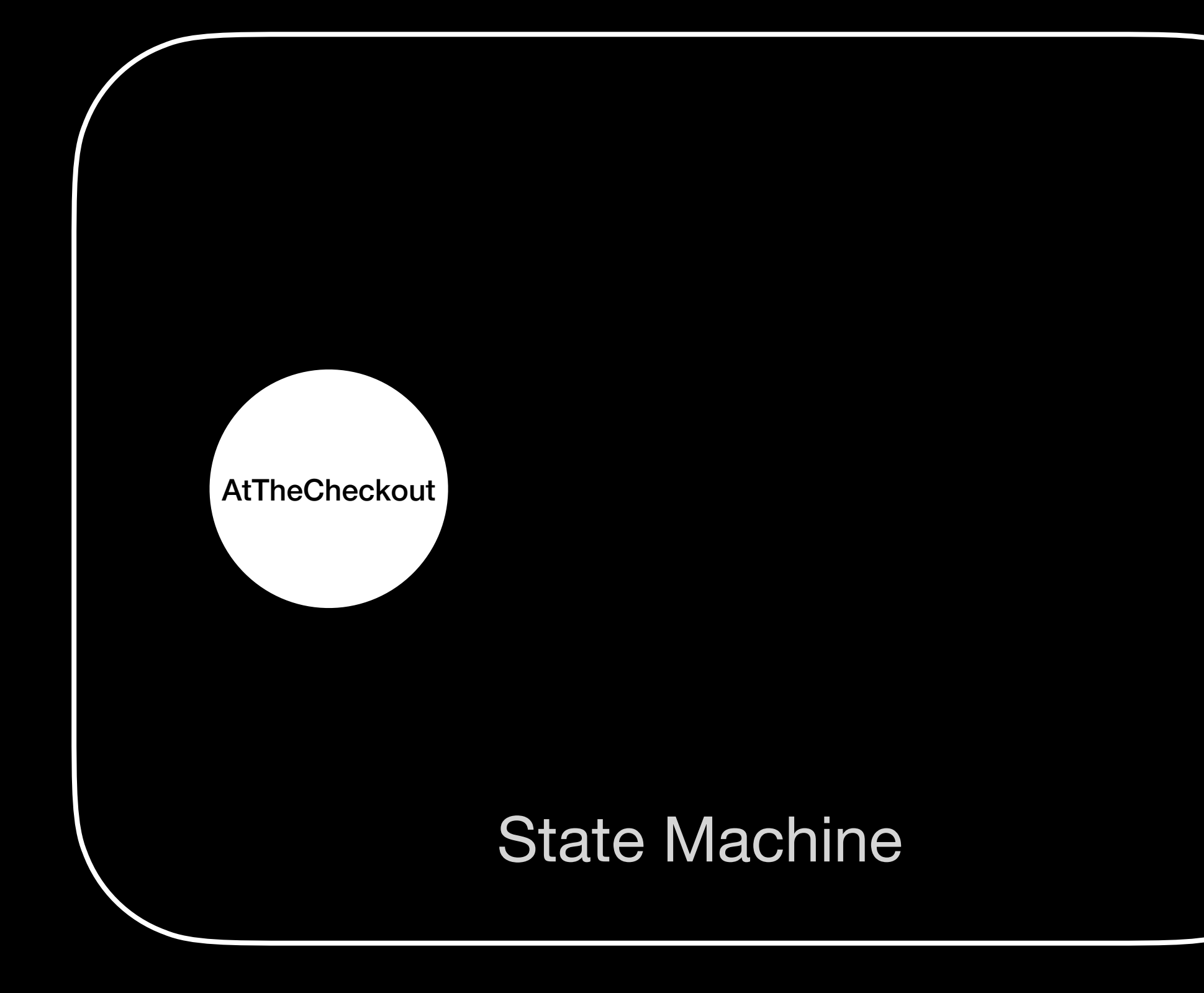

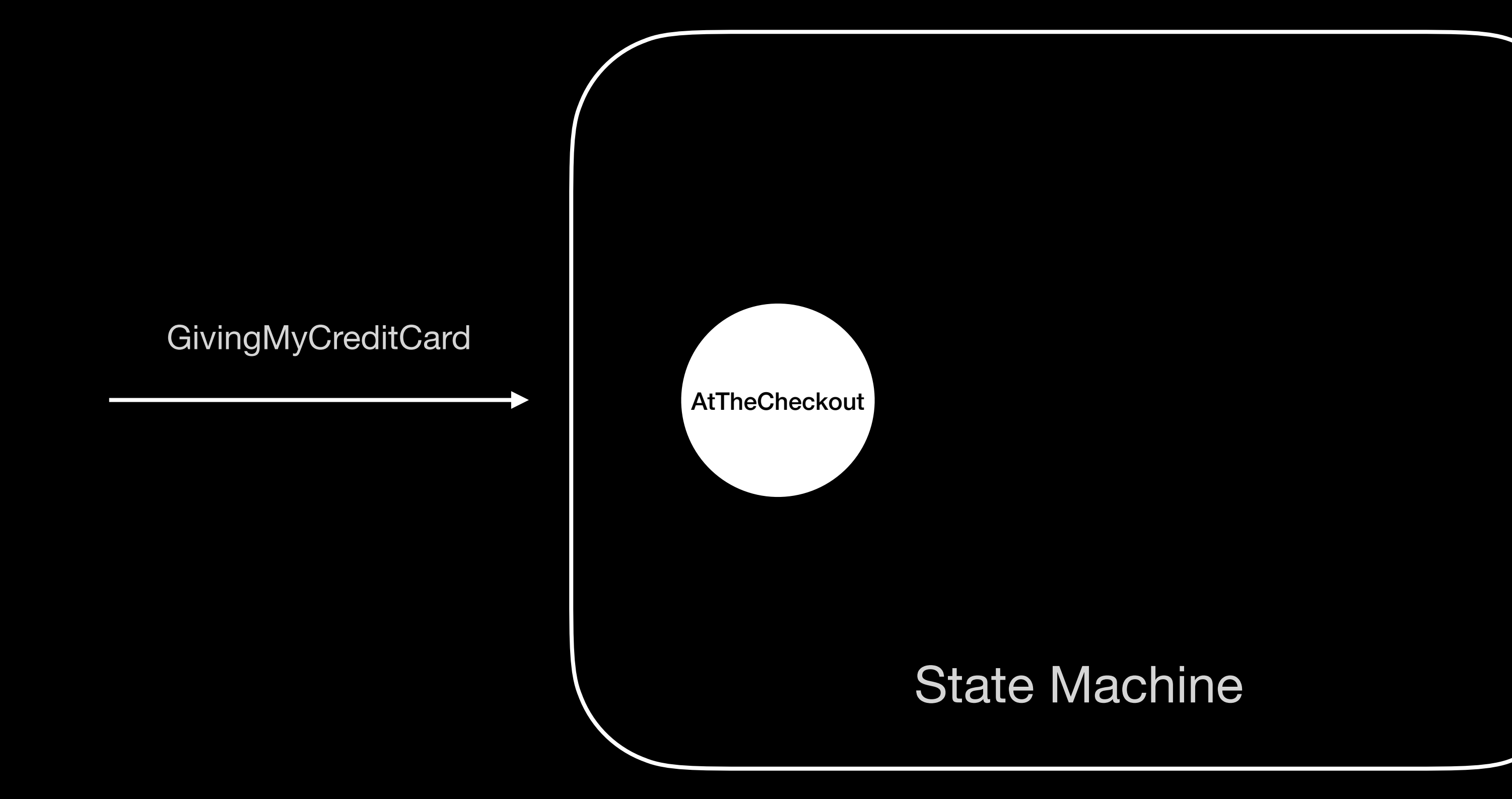

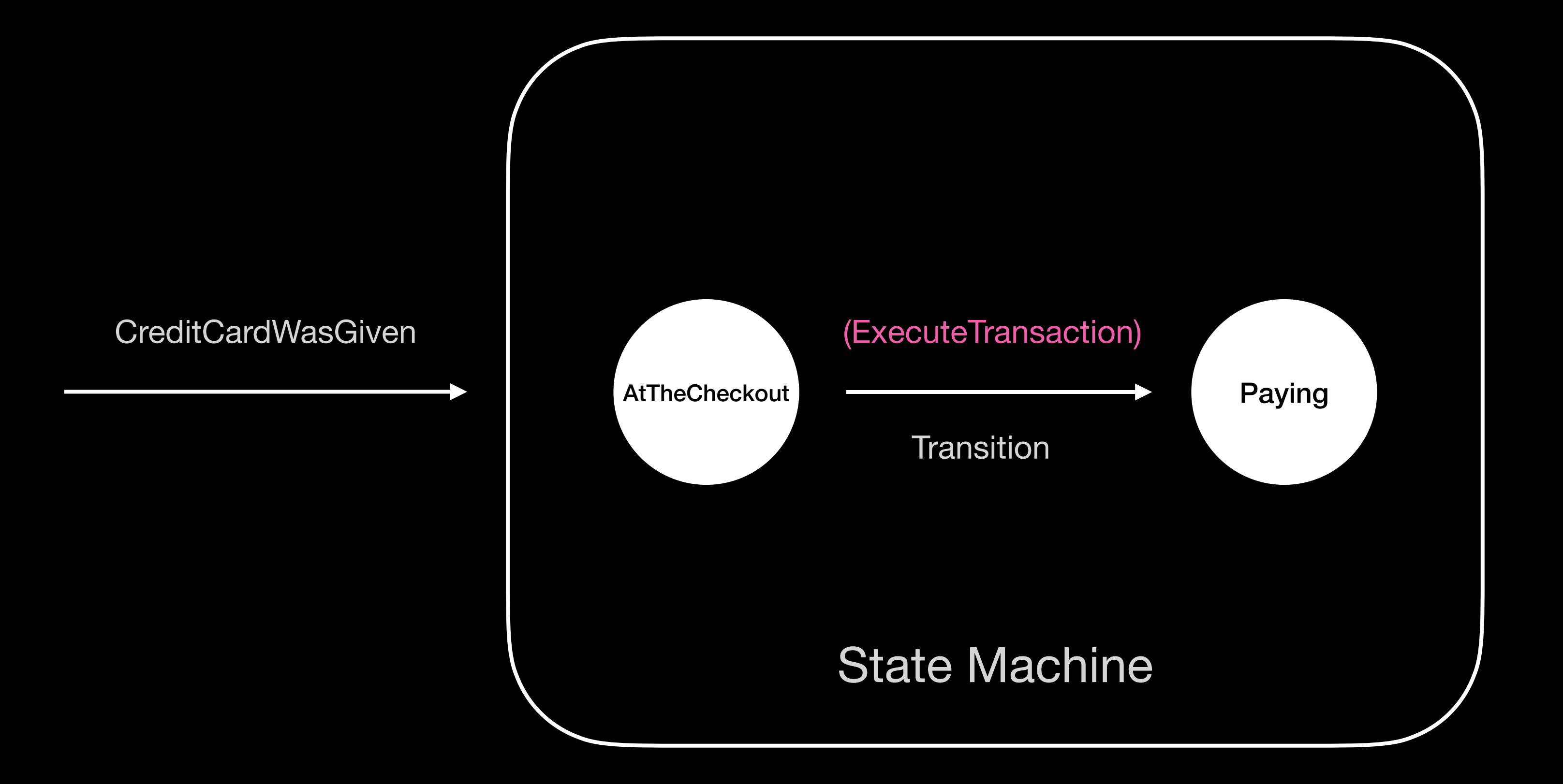

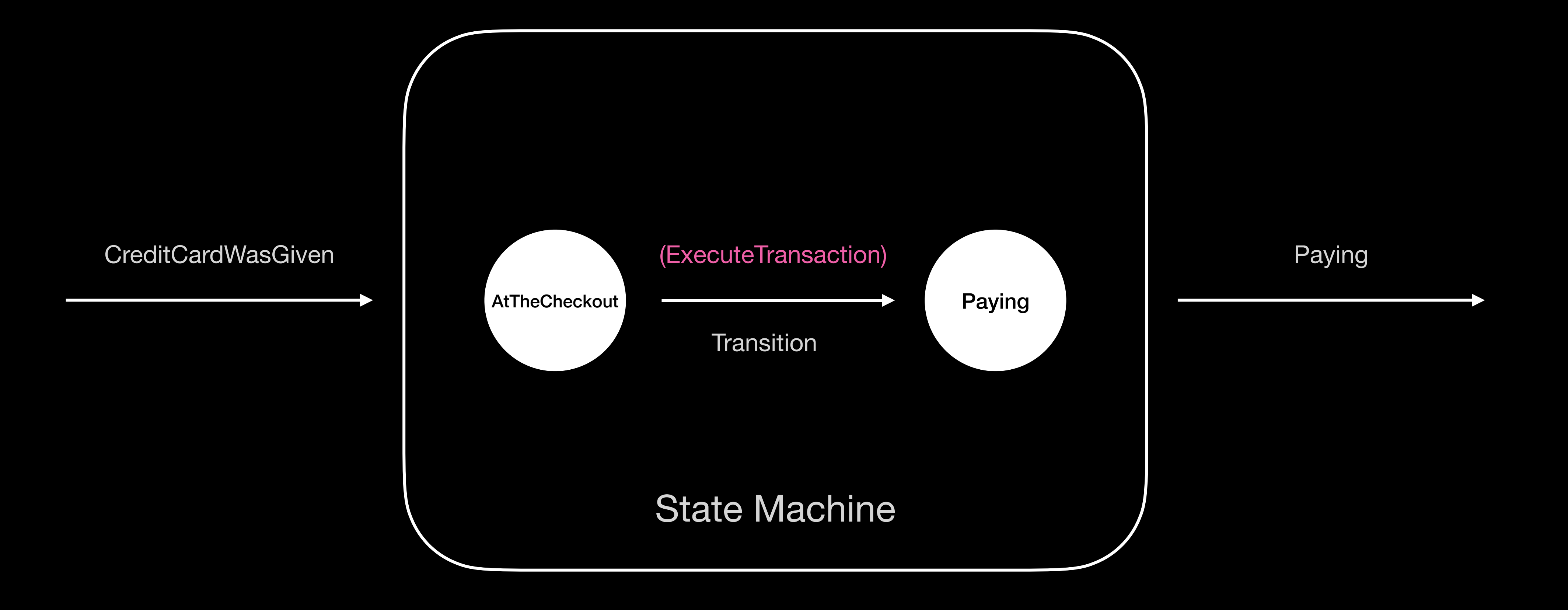

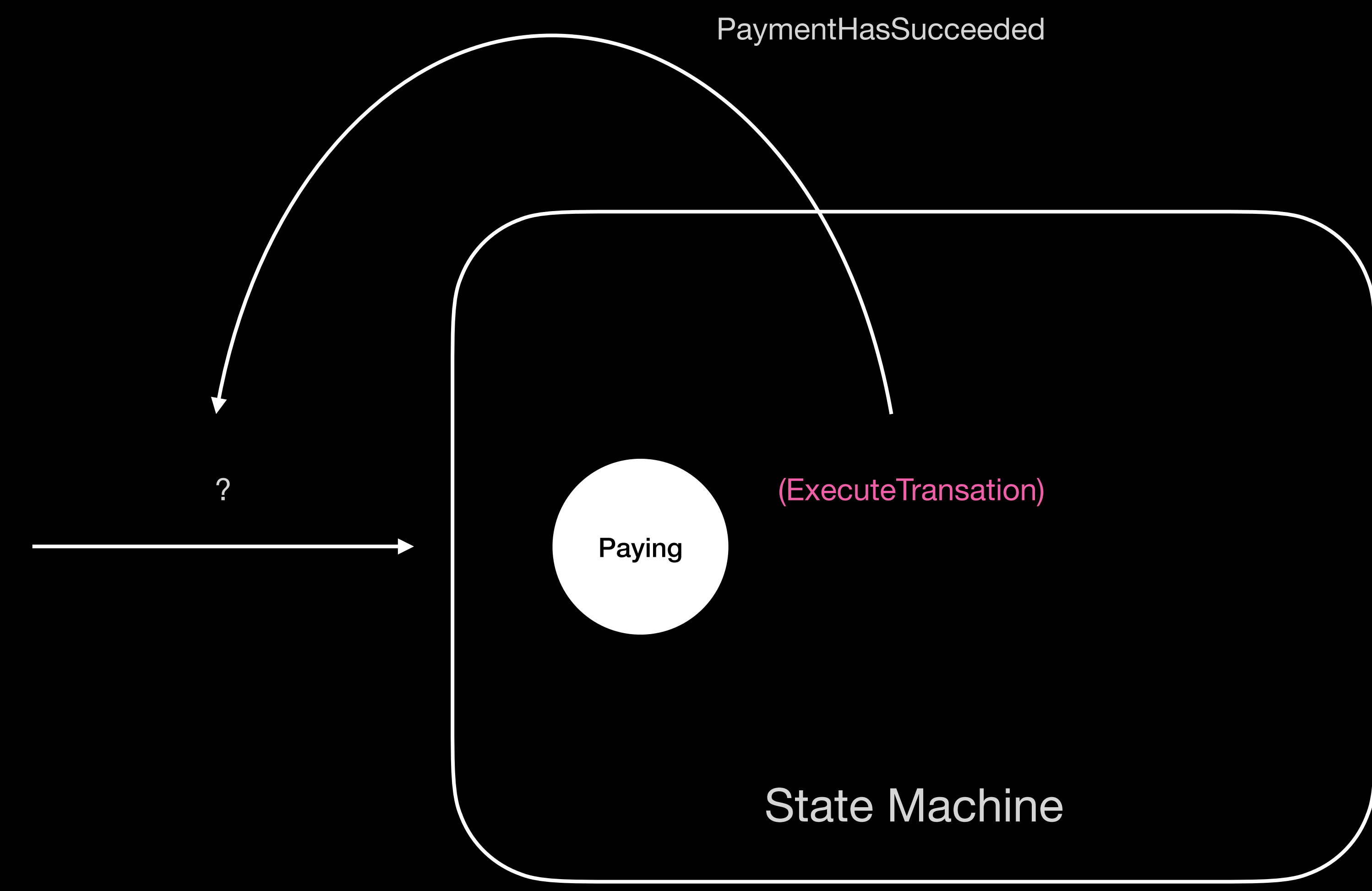

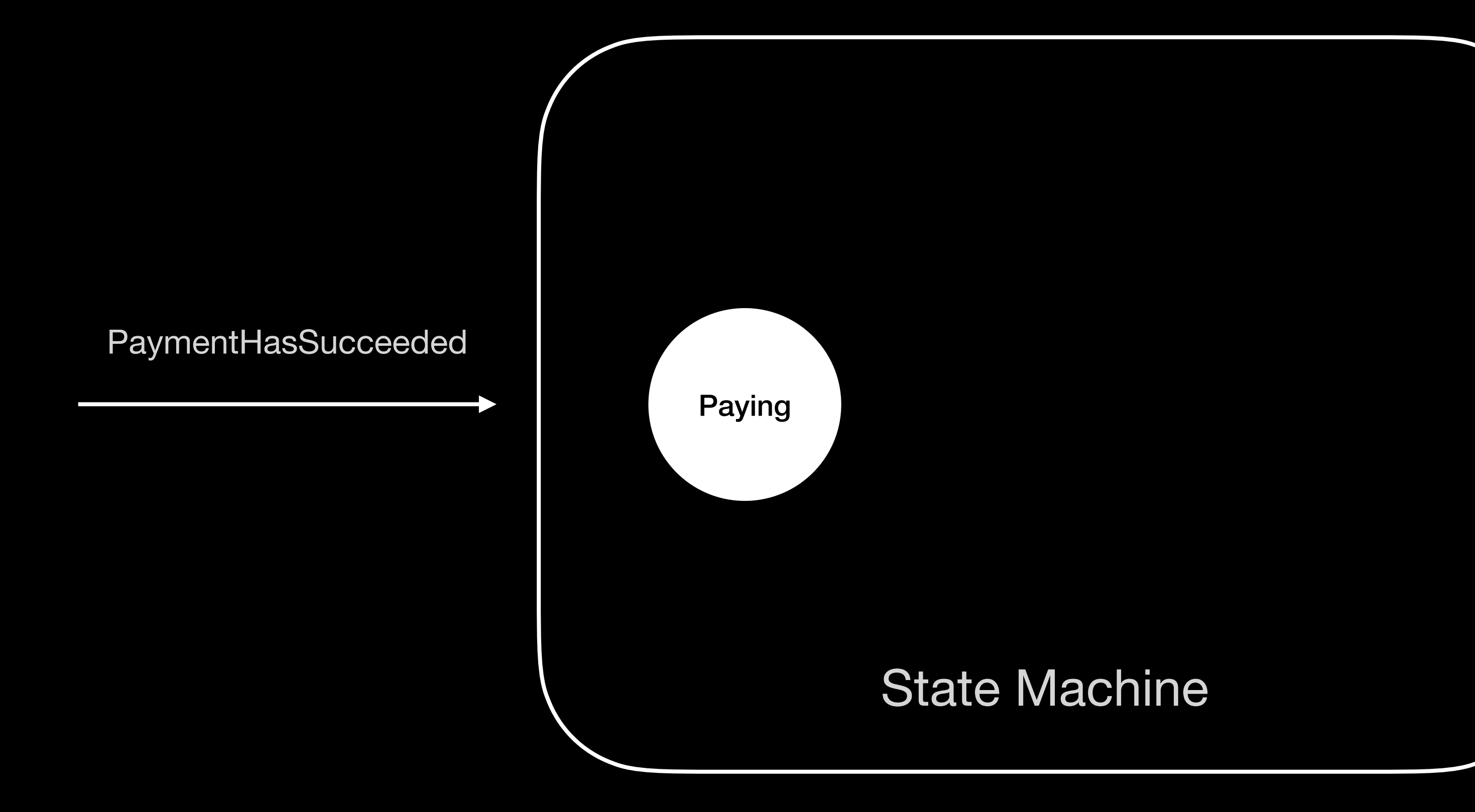

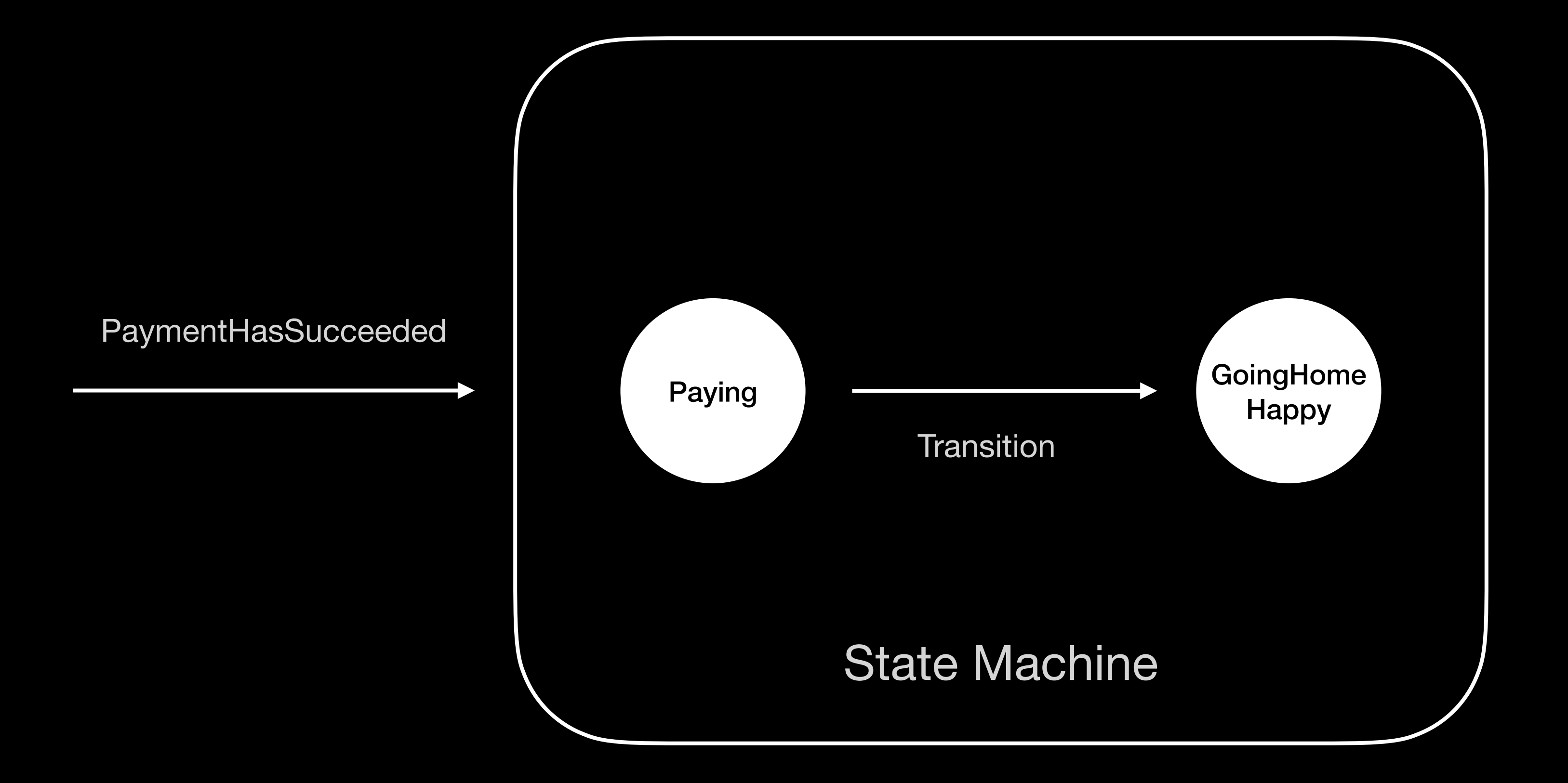

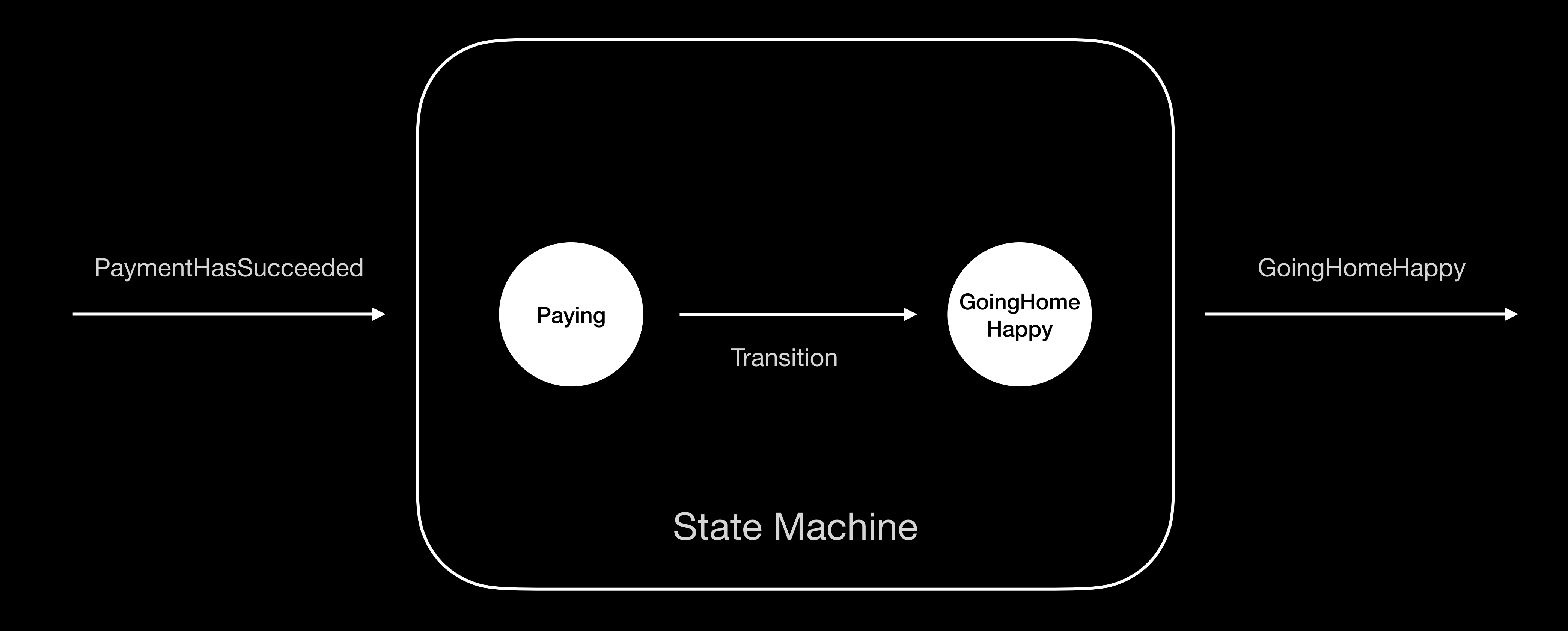

# We can see a state machine as a stream of states

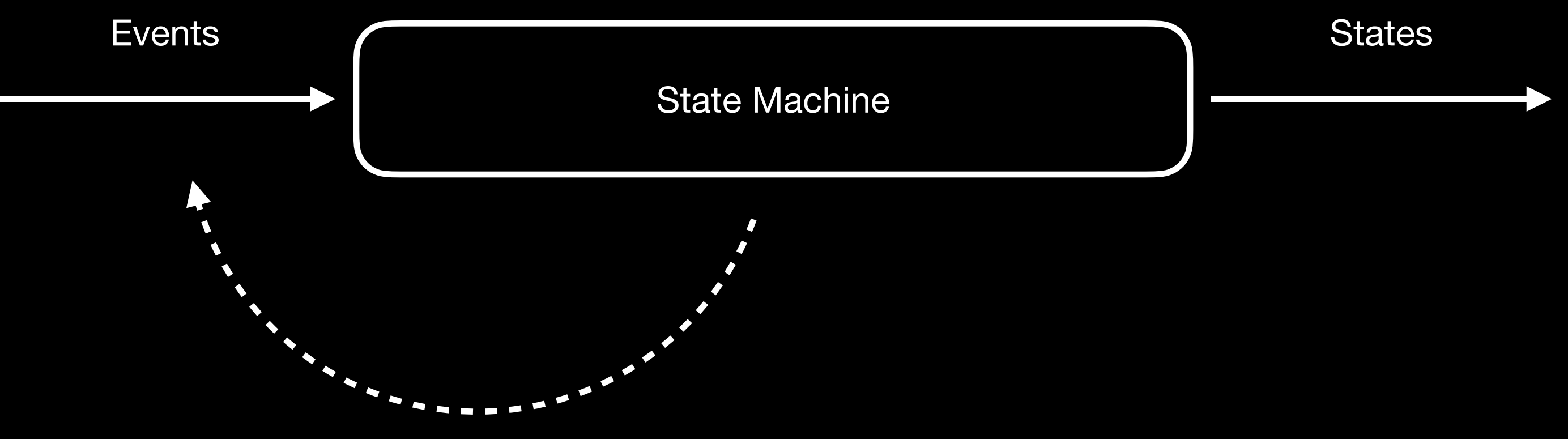

Side effects feeding back events

Transitions cannot happen concurrently to guarantee the determinism of the state machine

### Outputs on the other hand are completely asynchronous

That being said, the state machine as a whole cannot block its callers (could be a UI)

# Leveraging Swift concurrency (Won't be a deep dive)

let state1 = **await** transitions(state0, event0) let state2 = **await** transitions(state1, event1)

- 
- 

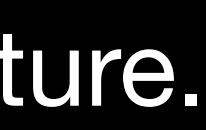

A transition might take time to execute (if heavy computations). The caller thread is free to do something else in the meantime, the result is deferred to a point in future. Cancellation is collaborative, if the root task is cancelled, so will be the transitions. (We can use Task.isCancelled to break a for loop for instance)

# Structured

# Unstructured

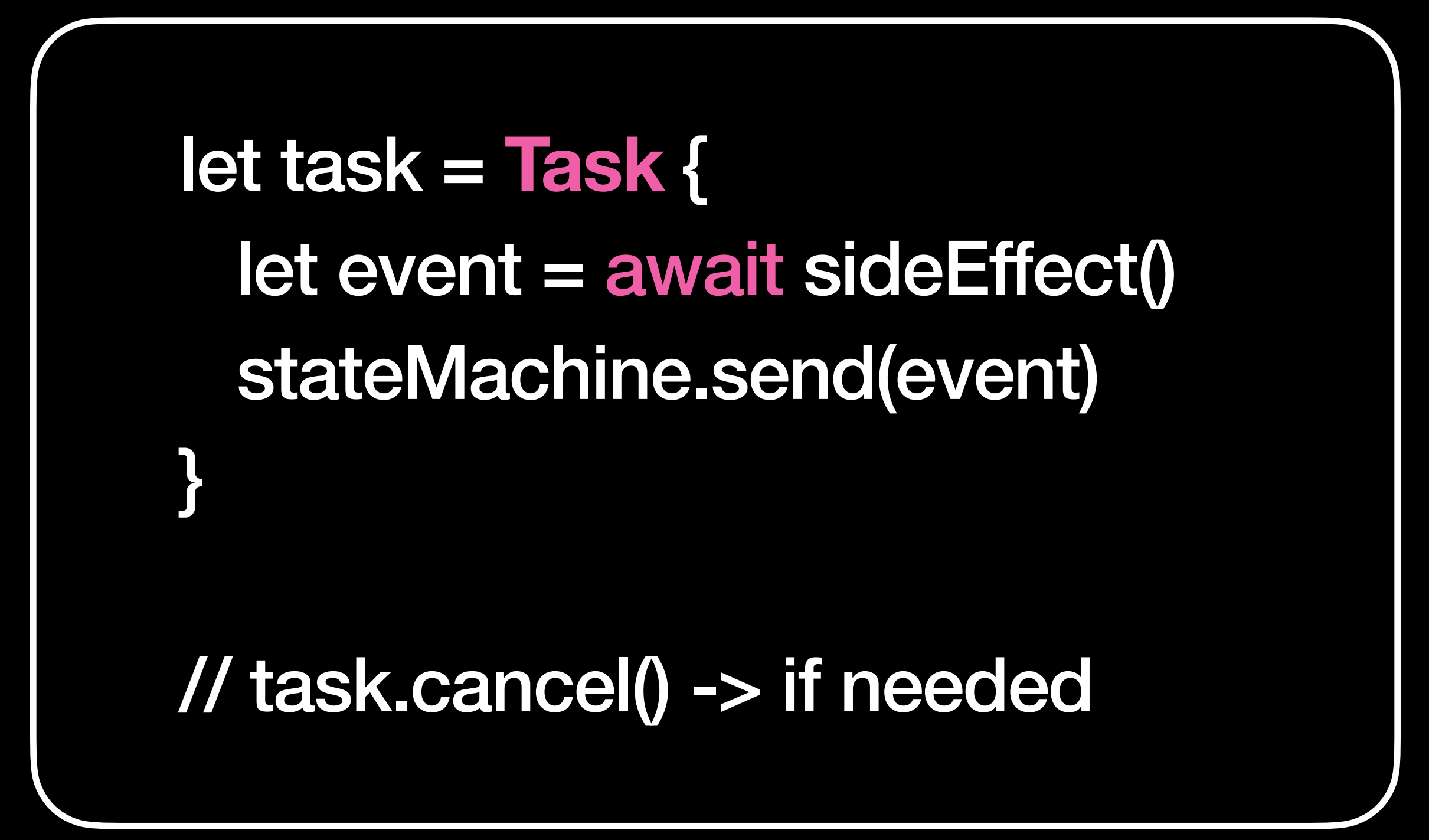

The task execution is scheduled by the system (inherits parent Actor executor). The collaborative cancellation doesn't apply, we must handle it by ourselves.

# Values over time

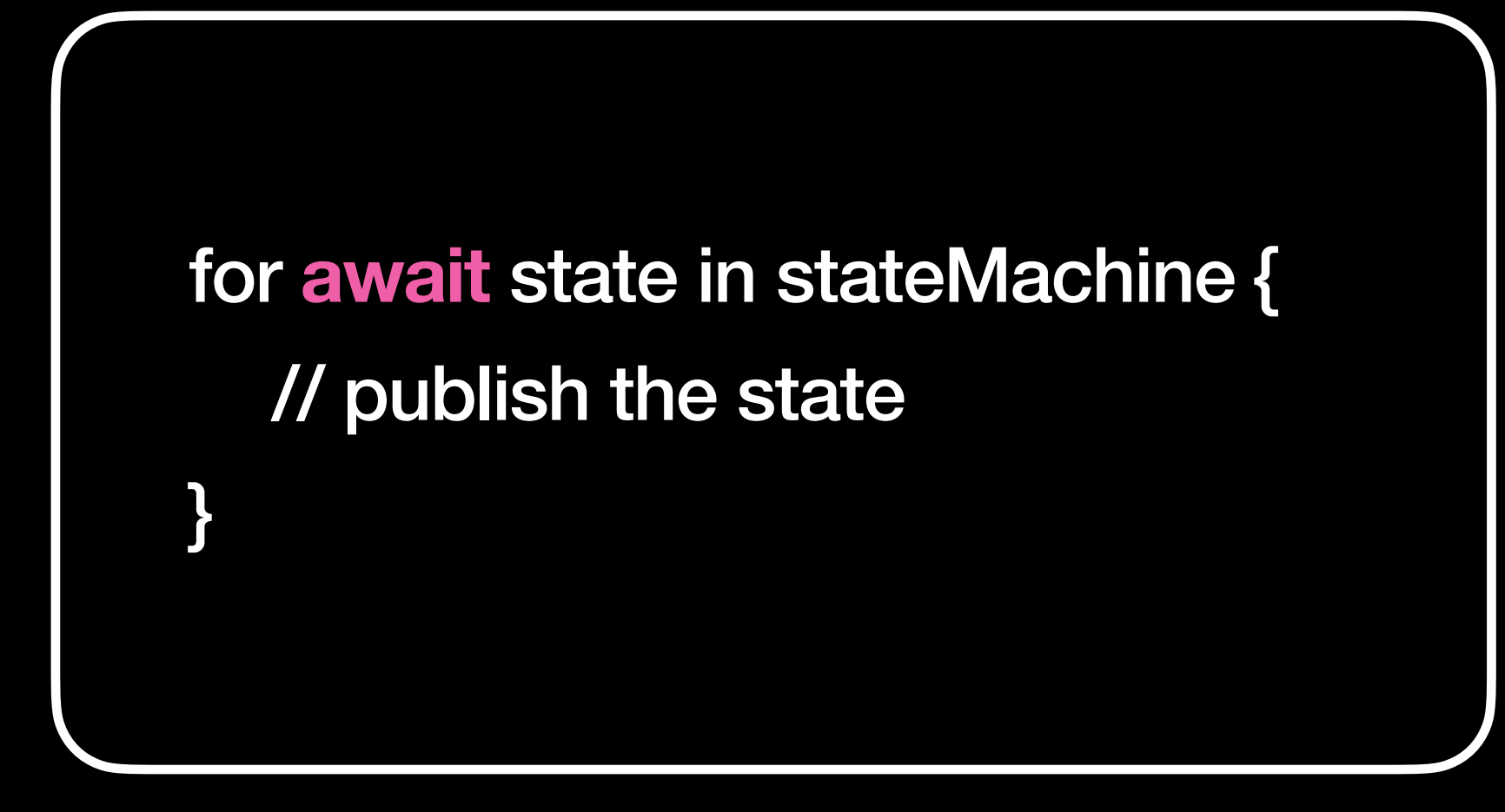

A state machine is a sequence of states produced asynchronously. We will leverage **AsyncSequence** to iterate over these states.

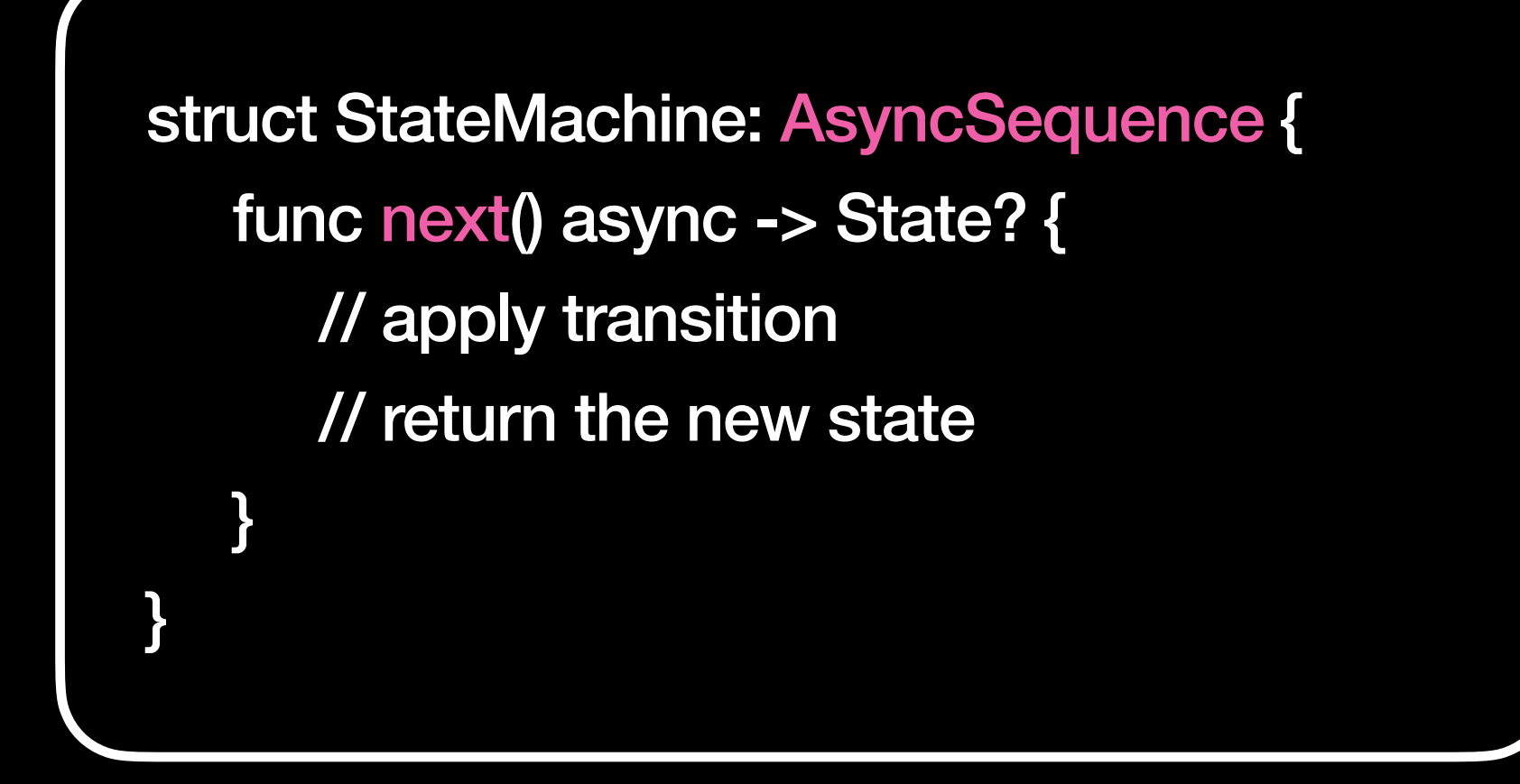

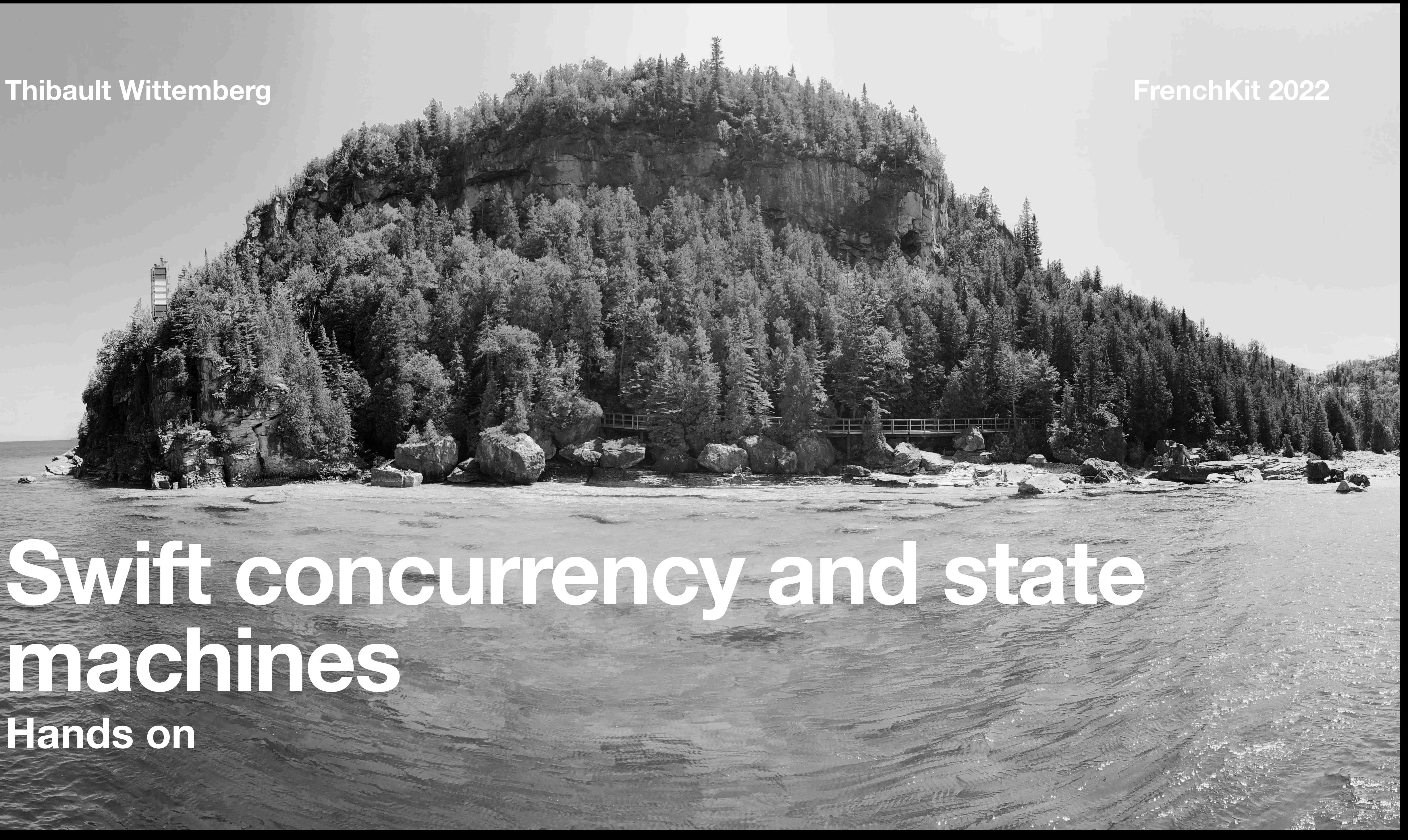

# **Swift concurrency and state machines Hands on**

The goal: to create a generic state machine engine and use it to model the supermarket

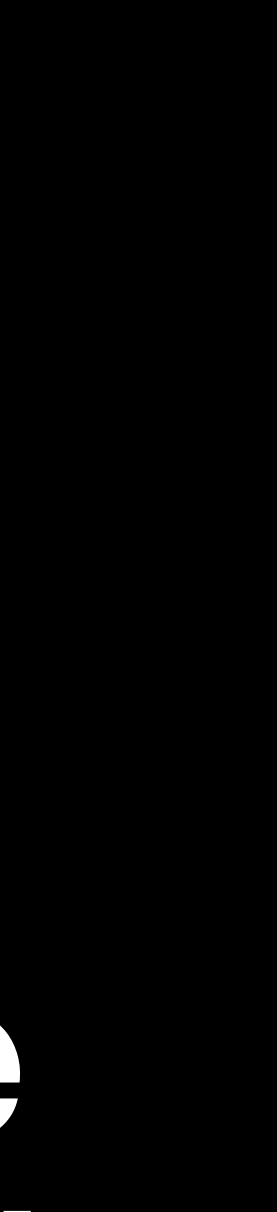

# use case in a SwiftUI application

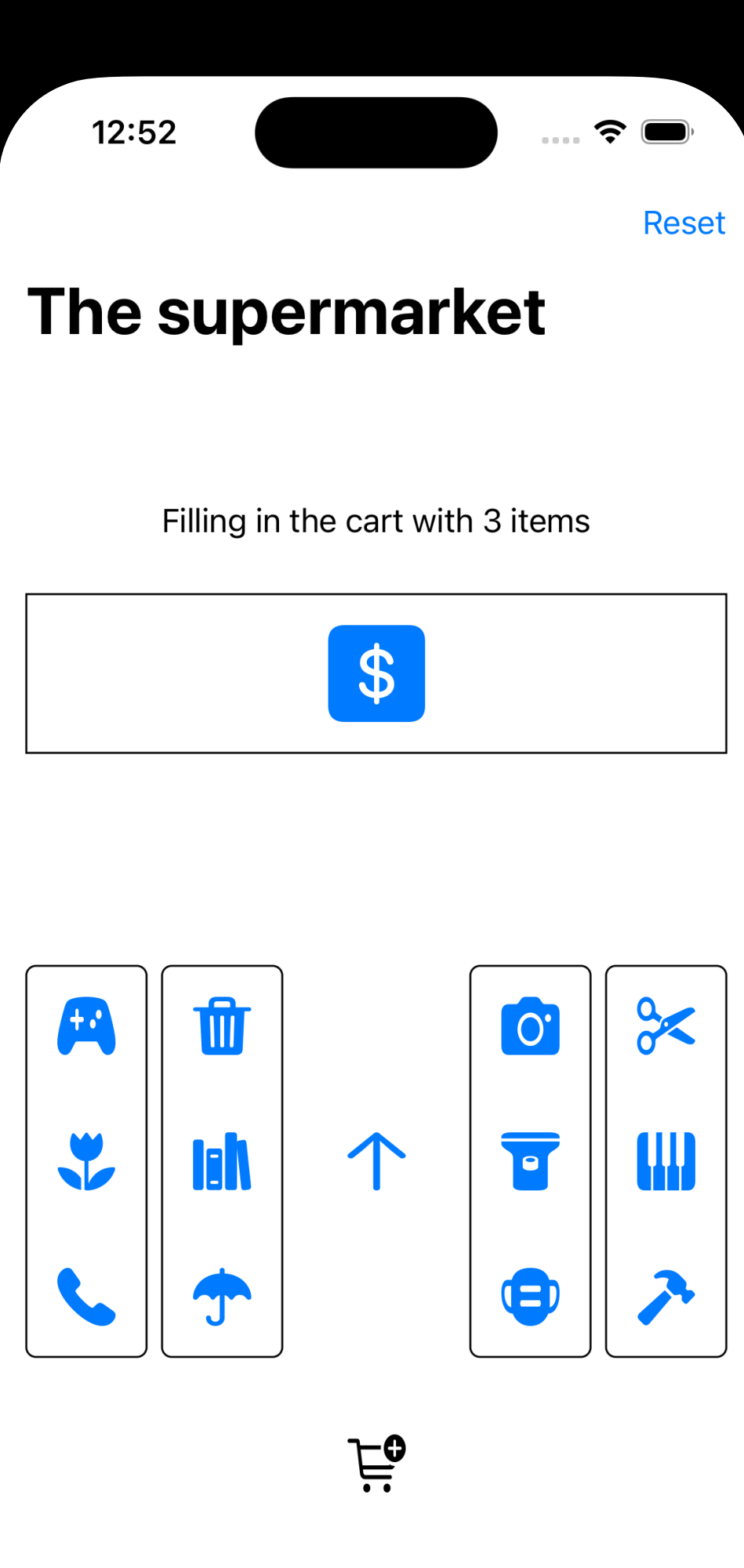

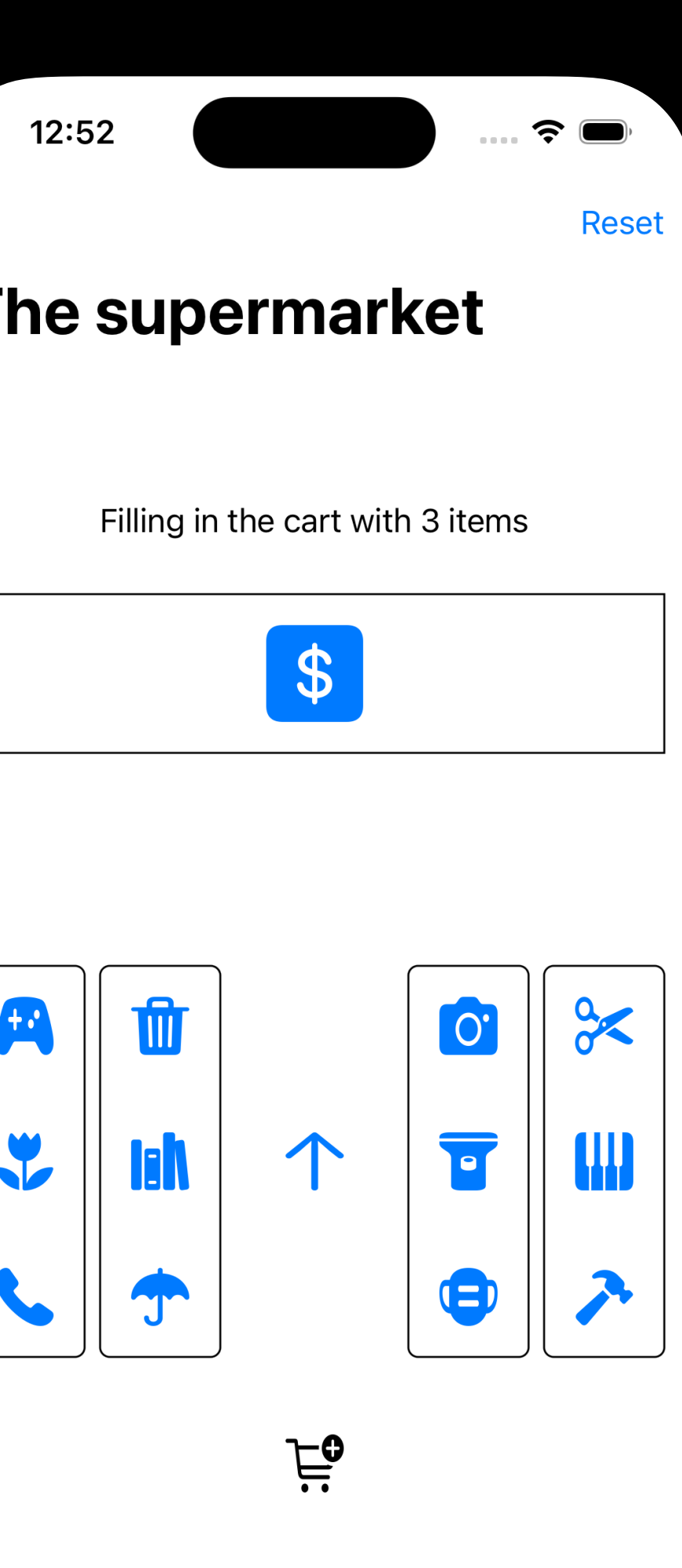

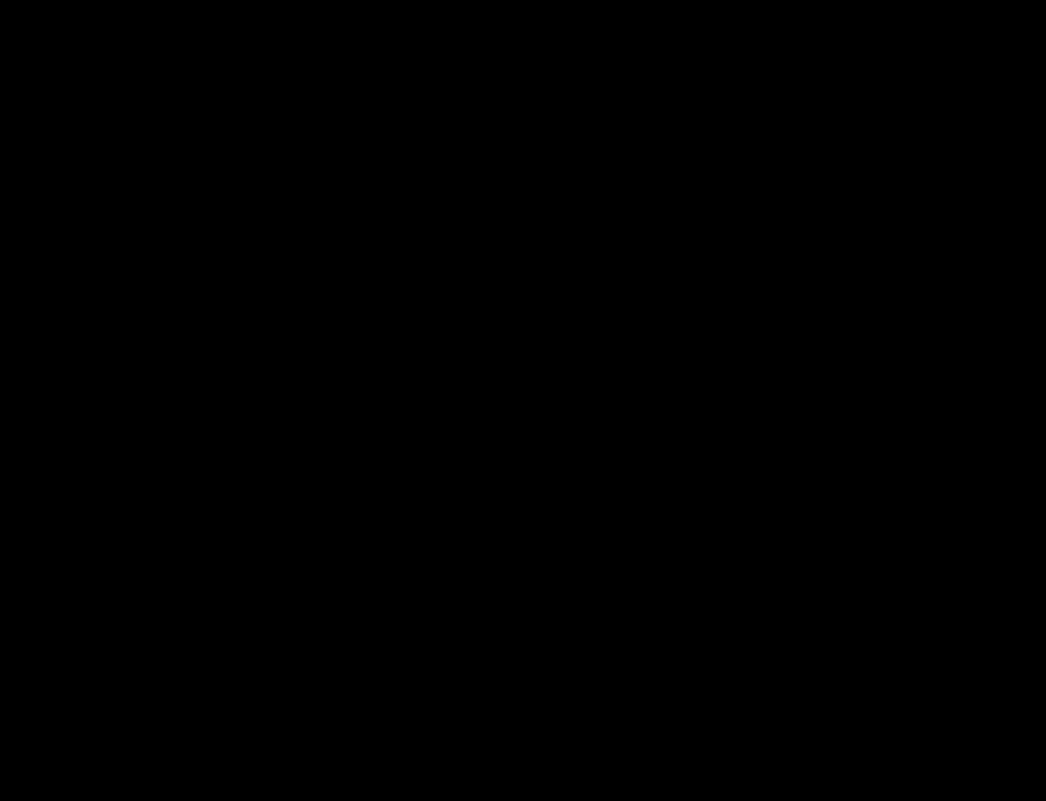

### Clone the repo

### https://github.com/sideeffect-io/FrenchKit2022\_HandsOn

# There's a README file at the root of the project, just follow the instructions

### https://github.com/sideeffect-io/FrenchKit2022\_HandsOn

# **Credits**

- Photo by [Shashank Verma](https://unsplash.com/@heyshashank?utm_source=unsplash&utm_medium=referral&utm_content=creditCopyText) on [Unsplash](https://unsplash.com/s/photos/parking-supermarket?utm_source=unsplash&utm_medium=referral&utm_content=creditCopyText)
- Photo by [Radek Homola](https://unsplash.com/@radekhomola?utm_source=unsplash&utm_medium=referral&utm_content=creditCopyText) on [Unsplash](https://unsplash.com/s/photos/cash-register?utm_source=unsplash&utm_medium=referral&utm_content=creditCopyText)
	- Photo by [Vlad Frolov](https://unsplash.com/@v_cr2?utm_source=unsplash&utm_medium=referral&utm_content=creditCopyText) on [Unsplash](https://unsplash.com/s/photos/shopping-cart-supermarket?utm_source=unsplash&utm_medium=referral&utm_content=creditCopyText)
- Photo by [Sven Mieke](https://unsplash.com/@sxoxm?utm_source=unsplash&utm_medium=referral&utm_content=creditCopyText) on [Unsplash](https://unsplash.com/s/photos/parking?utm_source=unsplash&utm_medium=referral&utm_content=creditCopyText)
- Photo by [Patrick Tomasso](https://unsplash.com/@impatrickt?utm_source=unsplash&utm_medium=referral&utm_content=creditCopyText) on [Unsplash](https://unsplash.com/s/photos/pasta?utm_source=unsplash&utm_medium=referral&utm_content=creditCopyText)
- Photo by [Alfred Kenneally](https://unsplash.com/@alken?utm_source=unsplash&utm_medium=referral&utm_content=creditCopyText) on [Unsplash](https://unsplash.com/s/photos/shopping-cart?utm_source=unsplash&utm_medium=referral&utm_content=creditCopyText)
- Photo by [Studio Blackthorns](https://unsplash.com/es/@studioblackthorns?utm_source=unsplash&utm_medium=referral&utm_content=creditCopyText) on [Unsplash](https://unsplash.com/s/photos/packaging?utm_source=unsplash&utm_medium=referral&utm_content=creditCopyText)
	- Photo by [Clay Banks](https://unsplash.com/@claybanks?utm_source=unsplash&utm_medium=referral&utm_content=creditCopyText) on [Unsplash](https://unsplash.com/s/photos/cash-register?utm_source=unsplash&utm_medium=referral&utm_content=creditCopyText)
- Photo by [Evergreens and Dandelions](https://unsplash.com/@evergreensanddandelions?utm_source=unsplash&utm_medium=referral&utm_content=creditCopyText) on [Unsplash](https://unsplash.com/s/photos/cash-register?utm_source=unsplash&utm_medium=referral&utm_content=creditCopyText)
	- Photo by [Michael Fousert](https://unsplash.com/@michaelfousert?utm_source=unsplash&utm_medium=referral&utm_content=creditCopyText) on [Unsplash](https://unsplash.com/s/photos/parking-lot?utm_source=unsplash&utm_medium=referral&utm_content=creditCopyText)
	- Photo by **David Veksler** on [Unsplash](https://unsplash.com/s/photos/shopping-cart?utm_source=unsplash&utm_medium=referral&utm_content=creditCopyText)
	- Grokking Simplicity by Eric Normand
	- Photo by [Egor Myznik](https://unsplash.com/@vonshnauzer?utm_source=unsplash&utm_medium=referral&utm_content=creditCopyText) on [Unsplash](https://unsplash.com/s/photos/parking?utm_source=unsplash&utm_medium=referral&utm_content=creditCopyText)

- Twitter: @nakodark
- GitHub: [https://github.com/sidee](https://github.com/sideeffect-io)ffect-io
	- <https://github.com/twittemb>
- LinkedIn: <https://www.linkedin.com/in/twittemb/>
- Mail: [thibault@sidee](mailto:thibault@sideeffect.io)ffect.io

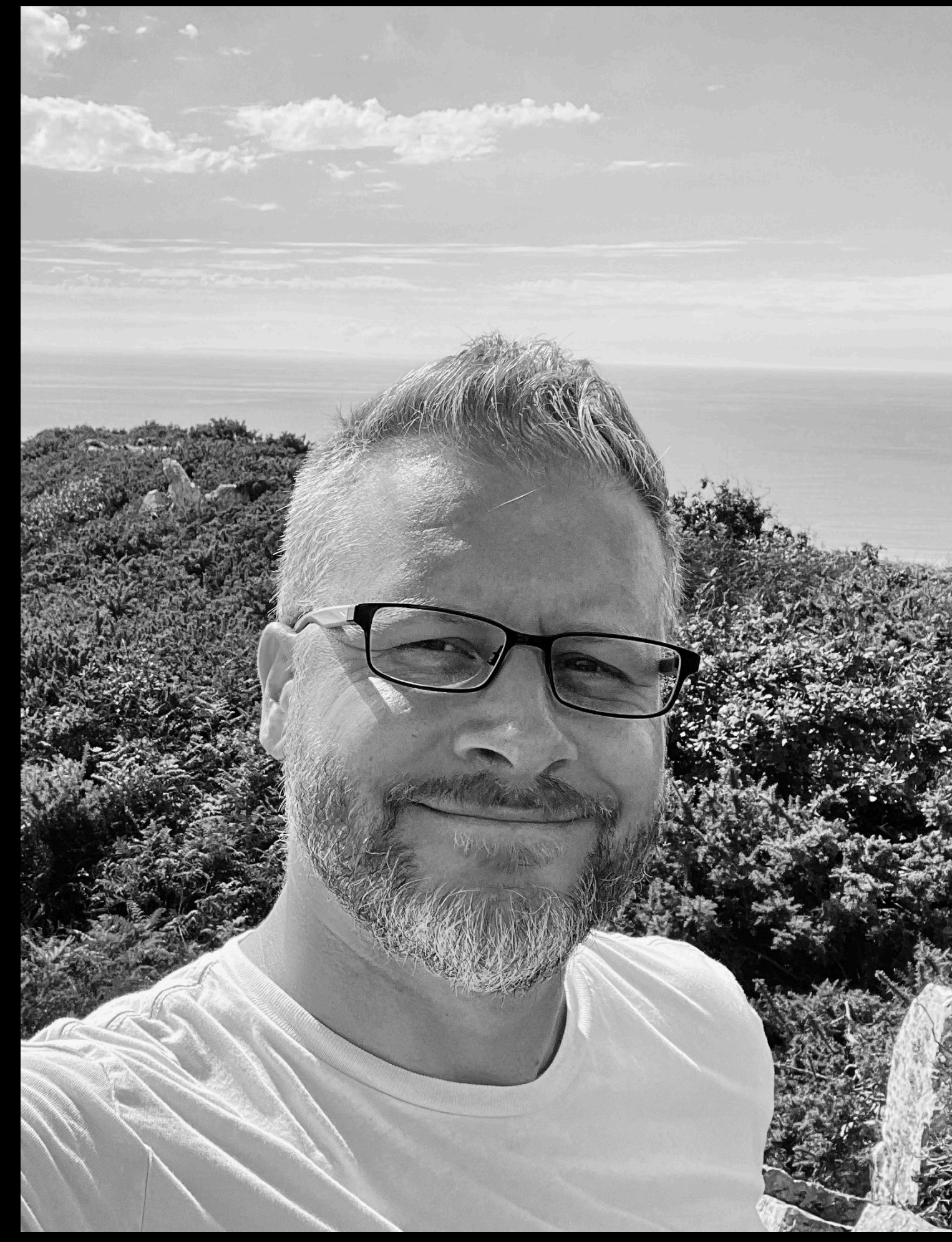

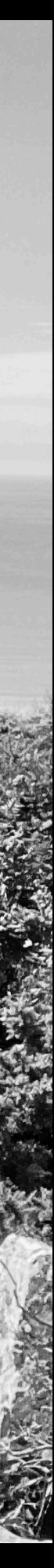

### **Thibault Wittemberg Freelance @SideEffect**